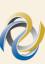

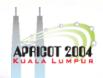

# Welcome! APNIC Members Training Course

Internet Resource Management Essentials

24 February 2004, Kuala Lumpur, Malaysia

In conjunction with the APRICOT 2004 / APNIC 17

#### Introduction

## APRICOT 2004

#### Presenters

- John H'ngTraining Manager
- Champika Wijayatunga
   Senior Training Specialist
- Nurani NimpunoTraining Development Officer
- Miwa FujiiTraining Officer

<training@apnic.net>

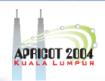

### **Assumptions & Objectives**

#### **Assumptions**

- Are current or prospective APNIC members
- Have not submitted many IP requests
- Are not familiar /
   up-to-date with
   Internet resource
   policies &
   procedures

#### **Objectives**

- Teach membershow to requestInternet resourcesfrom APNIC
- Keep membership up-to-date with latest policies
- Liaise with members

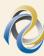

### P

#### **Schedule**

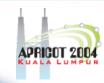

- APNIC's role in the Asia Pacific (5)
- Internet Registry Policies (16)
- Addressing Plan (38)

TEA BREAK (10:30 – 11:00)

- Requesting an IP allocation (54)
- APNIC database (81)
- IPv6(123)
- Summary (145)

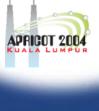

#### **APNIC's role in the Asia Pacific**

Asia Pacific Network Information Centre

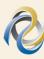

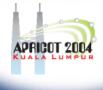

#### **Overview**

- What is APNIC?
  - Regional Internet Registry
  - APNIC structure
- What Does APNIC do?
  - APNIC Membership services
- Why APNIC ?
  - APNIC resources
  - APNIC environment
  - APNIC responsibilities

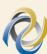

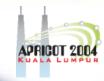

#### What is APNIC?

- RIR for the Asia Pacific
  - Regional Internet Registry
  - Regional authority for Internet Resource distribution
  - IPv4 & IPv6 addresses, ASNs, reverse dns delegation
- Industry self-regulatory body
  - Non-profit, neutral and independent
- Open membership-based structure

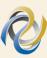

#### APNIC is not...

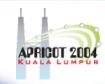

- Not a network operator
  - Does not provide networking services
    - Works closely with APRICOT forum
- Not a standards body
  - Does not develop technical standards
    - Works within IETF in relevant areas (IPv6 etc)
- Not a domain name registry or registrar
  - Will refer queries to relevant parties

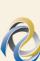

#### **APNIC** structure

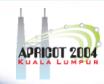

- Industry self-regulatory structure
  - Participation by those who use Internet resources
  - Consensus-based decision making
    - Eg. Policy changes, db requirements etc
  - Open and transparent
- Meetings and mailing lists
  - Open to anyone

### **APNIC** region

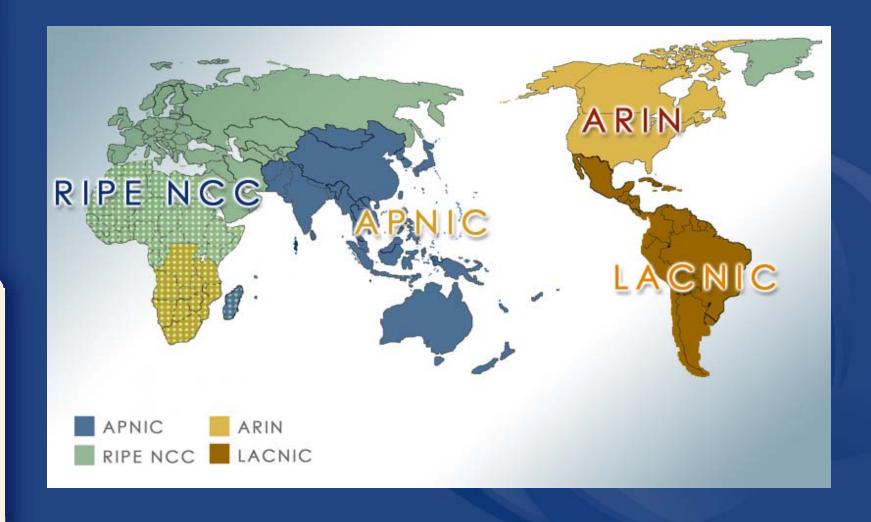

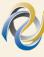

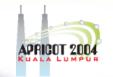

### **APNIC Membership**

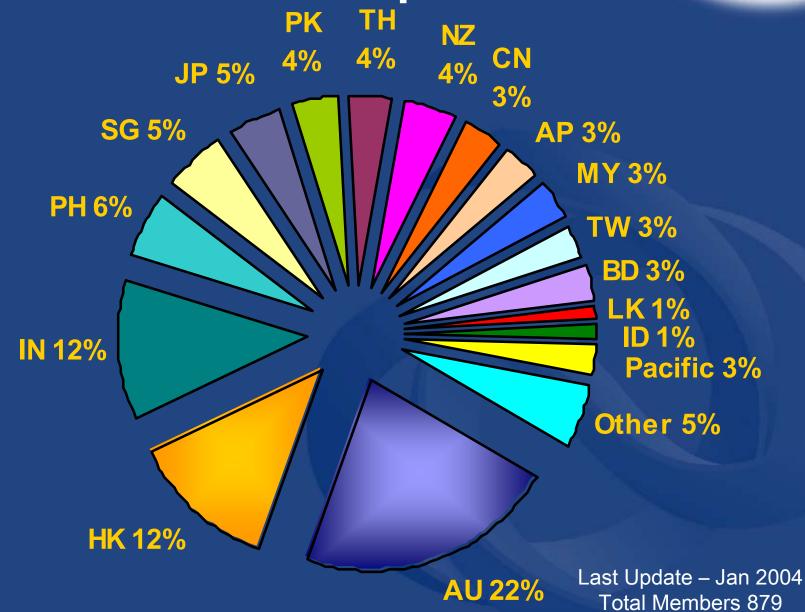

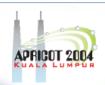

#### **APNIC Services & Activities**

#### Resources Services

- IPv4, IPv6, ASN, reverse DNS
- Policy development
  - Approved and implemented by membership
- APNIC whois db
  - whois.apnic.net
  - Registration of resources

#### Information dissemination

- APNIC meetings
- Web and ftp site
- Mailing lists
  - Open for anyone!
- Training Courses
  - Subsidised for members
- Co-ordination & liaison
  - With membership, other RIRs
     & other Internet Orgs.

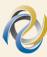

## What is the APNIC community?

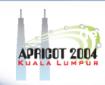

- Open forum in the Asia Pacific
  - Open to any interested parties
- Voluntary participation
- Decisions made by consensus
- Public meetings
- Mailing lists
  - web archived

 A voice in regional Internet operations through participation in APNIC activities

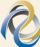

## "Internet Community"

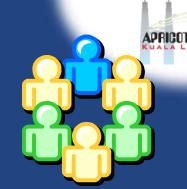

**Global Internet Community** 

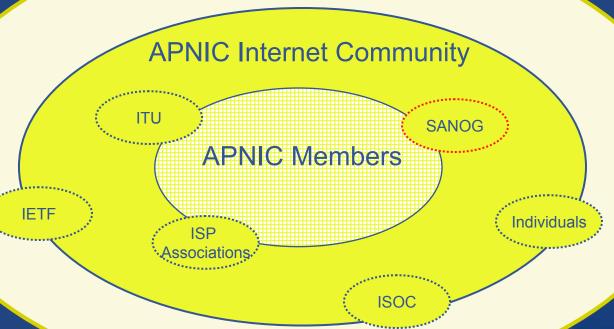

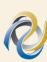

# Questions?

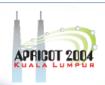

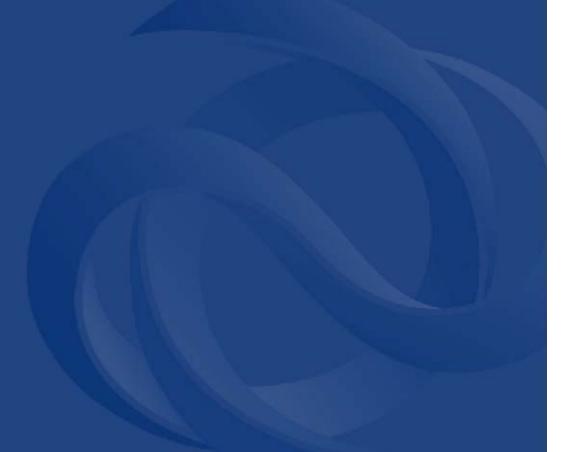

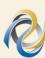

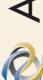

## **Internet Registry Policy** Development

#### **Overview**

APRICOT 2004

- Policy Development
- Definitions
- Background
- Objectives & environment

# Principles of policy development

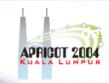

- 'Bottom up', consensus based decision making
  - Community proposes and approves policy
  - No policies implemented without consensus of community
- Open and transparent
  - Anyone can attend
  - All decisions archived

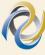

# Participation in policy development

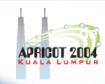

- Why should I bother?
  - Responsibility as an APNIC member
    - To be aware of the current policies for managing address space allocated to you
  - Business reasons
    - Policies affect your business operating environment and are constantly changing
    - Ensure your 'needs' are met
  - Educational
    - Learn and share experiences
    - Stay abreast with 'best practices' in the Internet

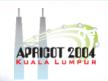

### Definition - "Consensus"

- OED definition
  - "General agreement in opinion"
- Show of hands to judge 'general agreement'
  - Often a count is taken to assist but is not essential
    - Those in favour, those against and abstentions
    - Each attendee has one vote
- If difficult to judge, unlikely to be consensus
  - Final call by chair

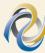

# Principles of policy development process

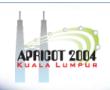

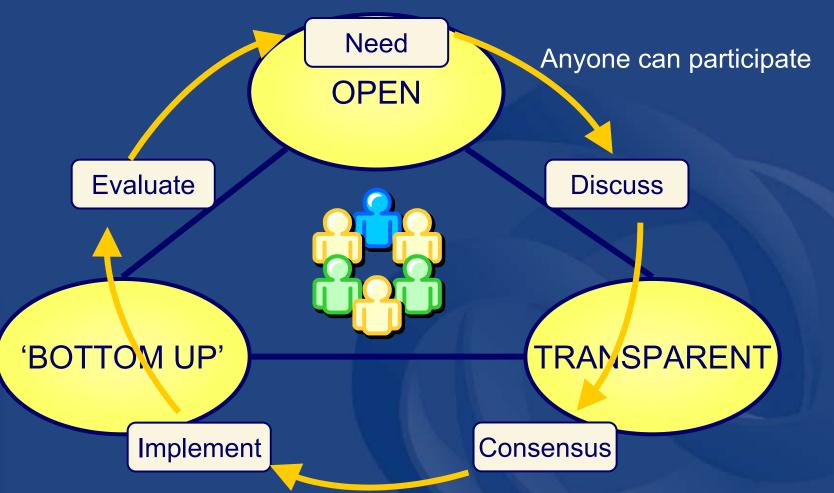

Internet community proposes and approves policy

All decisions & policies documented & freely available to anyone

### **Elements of the process**

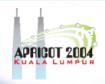

WGs: semi formal, volunteer group tasked by a SIG to work on a particular project until completed eg. 'Broadband'

Member Meeting MM: forum specific to APNIC business eg. fee structure, election of executive council & endorsement of policy decisions

Working Groups

Open Policy Meeting & Mailing Lists

Special Interest Groups

BOFs: Informal meetings to exchange ideas eg. CA BOF, Network Abuse BOF, Training Need to hold at least one to form new SIG

Birds of a Feather

SIGs: Formal groups which discuss broad areas of policy relevant to the APNIC internet community

# How does it work? Self regula in practice

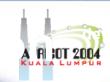

New policy or amendment proposed

Posted to SIG ML for discussion

Face to face discussions in public open forum (SIGs)

Consensus?

YES

Report of consensus in SIG to MM

**Endorsement by MM?** 

YES

Implementation 3 months

NO

# How to make your voice heard

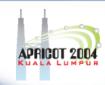

- Contribute on the public mailing lists
  - http://www.apnic.net/community/lists/
- Attend meetings
  - Or send a representative
  - Gather input at forums
- Give feedback
  - Training or seminar events
  - Through APNIC staff

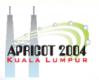

### **Definitions**

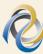

## **O**

#### Classful and Classless

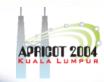

- Classful (Obsolete)
  - Wasteful address architecture
    - network boundaries are fixed at 8, 16 or 24 bits (class A, B, and C)
- Classless

- Best Current Practice
- Efficient architecture
  - network boundaries may occur at any bit (e.g. /12, /16, /19, /24 etc)
- CIDR
  - Classless Inter Domain Routing architecture
  - Allows aggregation of routes within ISPs infrastructure

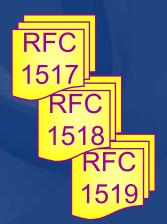

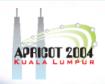

### Allocation and Assignment

#### <u>Allocation</u>

"A block of address space held by an IR (or downstream ISP) for subsequent allocation or assignment"

Not yet used to address any networks

### <u>Assignment</u>

"A block of address space used to address an operational network"

 May be provided to LIR customers, or used for an LIR's infrastructure ('self-assignment')

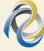

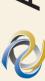

#### Allocation and Assignment **APNIC** /8 Allocates to APNIC Member **APNIC Allocation APNIC Member** Allocates Assigns to downstream to end-user Member Allocation /22

#### Downstream

Assigns to end-user

Customer / End User

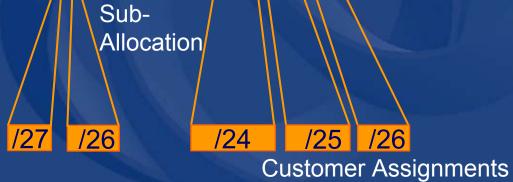

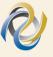

### Portable & non-portable

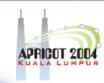

#### Portable Assignments

- Customer addresses independent from ISP
  - Keeps addresses when changing ISP
- Bad for size of routing tables

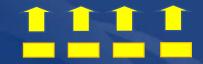

 Bad for QoS: routes may be filtered, flapdampened

### Non-portable Assignments

- Customer uses ISP's address space
  - Must renumber if changing ISP
- Only way to effectively scale the Internet

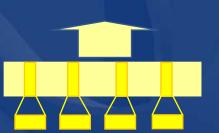

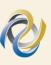

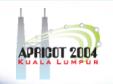

### Aggregation and "portability"

#### **Aggregation**

BGP Announcement (1)

ISP Allocation

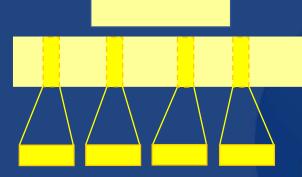

**Customer Assignments** 

(Non-portable Assignments)

#### No Aggregation

BGP Announcements (4)

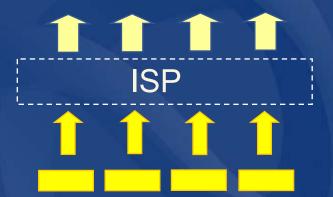

**Customer Assignments** 

(Portable Assignments)

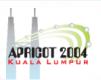

**Objectives** 

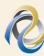

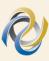

# APRICOT 2004

### **APNIC** policy objectives

#### Conservation

- Efficient use of resources
- Based on demonstrated need

#### **Aggregation**

- Limit routing table growth
- Support provider-based routing

#### Registration

- Ensure uniqueness
- Facilitate trouble shooting

## Why do we need policies?

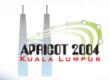

- Global IPv4 Delegations

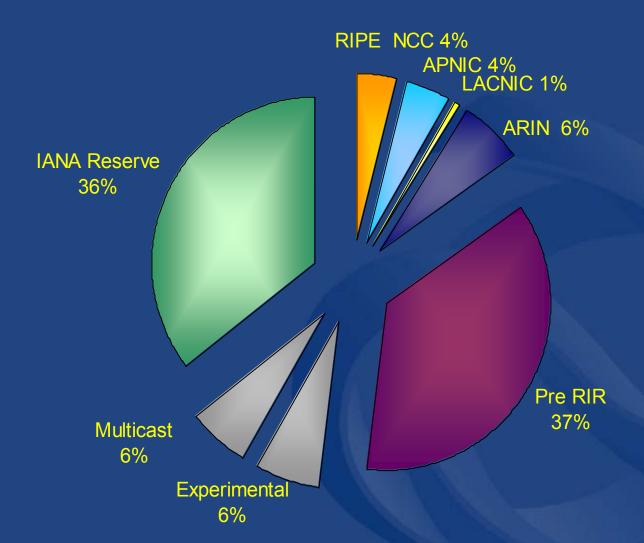

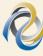

# APRICOT 2004

#### Growth of global routing table

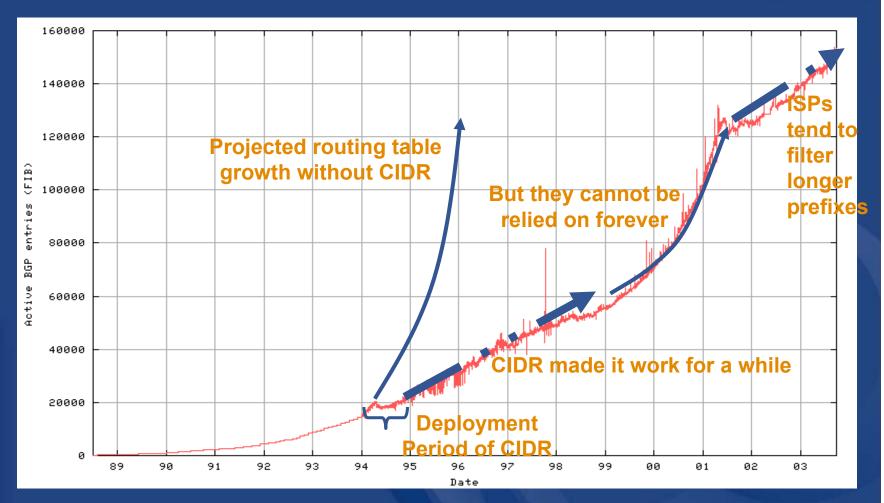

http://bgp.potaroo.net/as1221/bgp-active.html

### Routing table prefix distribution

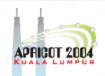

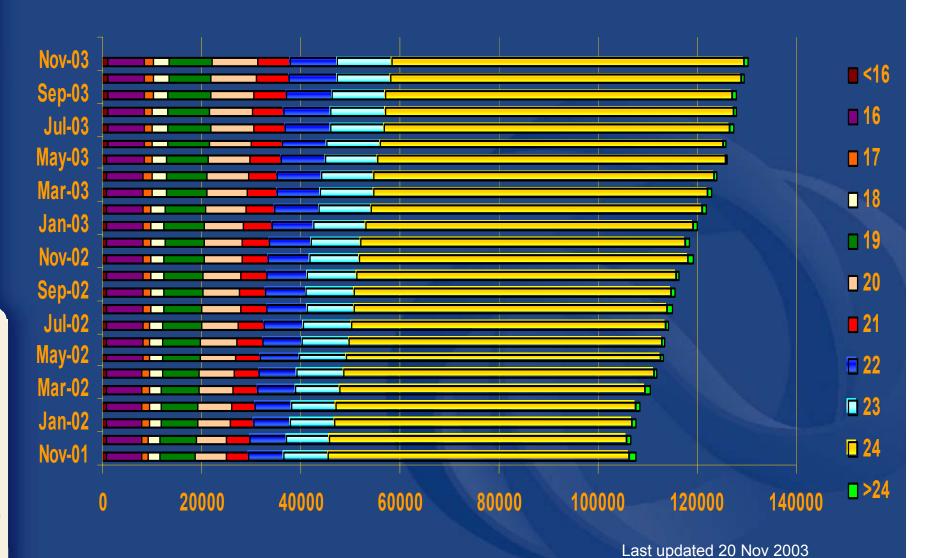

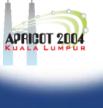

### **APNIC** policy environment

#### "IP addresses not freehold property"

- Assignments & allocations on license basis
  - Addresses cannot be bought or sold
  - Internet resources are public resources
  - 'Ownership' is contrary to management goals

### "Confidentiality & security"

- APNIC to observe and protect trust relationship
  - Non-disclosure agreement signed by staff

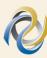

## Questions?

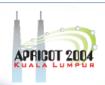

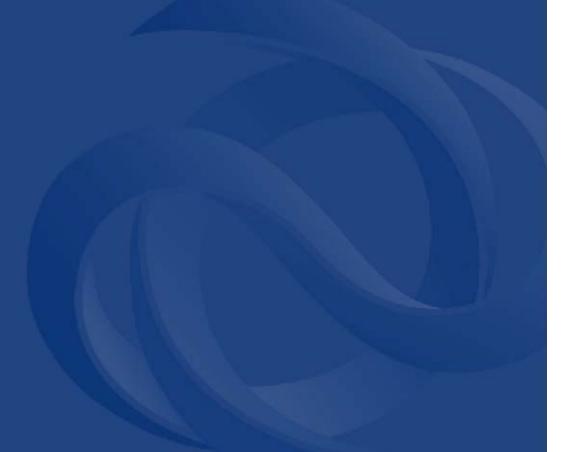

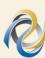

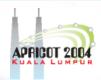

### **Internet Registry Procedures**

Addressing Plan

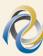

## APRICOT 2004

#### Addressing plan

- To complete documentation
  - First need a technical PLAN
    - Documenting the architecture of the present and eventual goal
  - IP addressing is fundamental part of network design
  - IP addressing 'planning' example to follow..

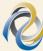

### Some icons

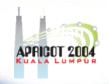

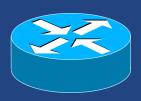

Router (layer 3, IP datagram forwarding)

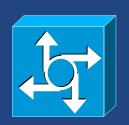

Network Access Server (layer 3, IP datagram forwarding)

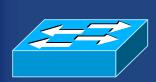

Ethernet switch (layer 2, packet forwarding)

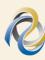

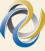

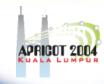

- Identify components of network
  - Customer services
  - ISP internal infrastructure
- Identify phases of deployment
  - Starting off, 6 months, 12 months
- Identify equipment and topology changes
  - Need for redundancy
  - Need for increased scale

## APRICOT 2004

#### Network plan

Starting off

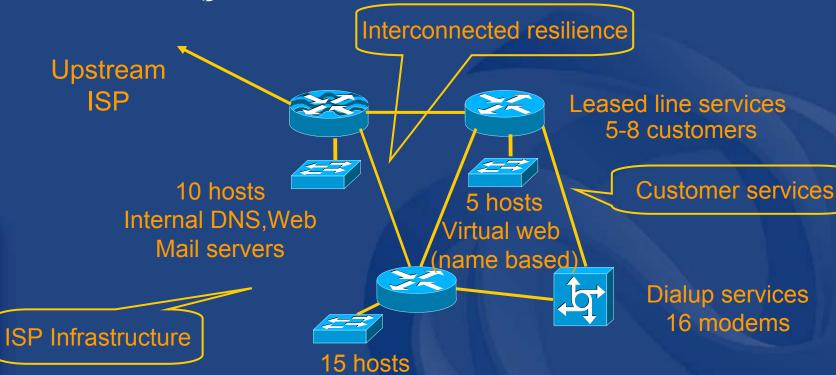

NOC

operations

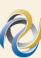

#### Network plan

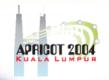

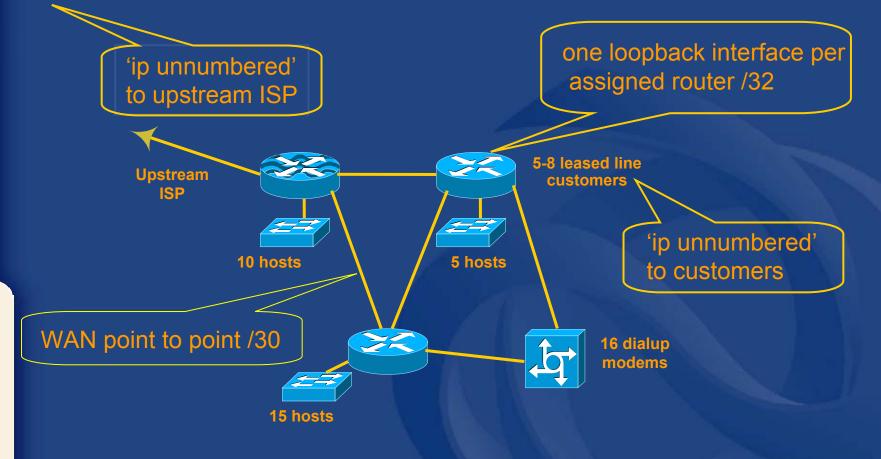

## APRICOT 2004

#### Addressing plan

Initial addressing plan

- numbers of host addresses (interfaces)

| network-plan: |
|---------------|
| network-plan: |
| network-plan: |
| network-plan: |
| network-plan: |
| network-plan: |
| network-plan: |
|               |

analogue dialup modems, vendor 'x'

 LAN -web hosting (Name-based hosting)

 5-8 leased line customers (/28)
 LAN -NOC and Ops management

 LAN -mail, DNS, web servers internal
 loopback router interfaces
 router WAN ports (x 5 lines)

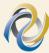

### **W**

### Network plan

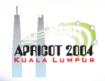

6 months later

scale increased

- redundancy Upstream

increased number of hosts on all LANs

added new dial up equipment

60 dialup modems (2PRI)

added new router and LAN for redundancy

increased number of leased line customers

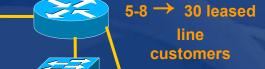

5 →11 hosts namebased replaced original modem

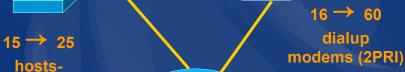

8 hosts-2ndary Servers

Z

 $10 \rightarrow 16$ 

hosts-

Servers

NOC

network-plan:

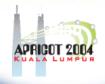

### Addressing plan

- Network plan at 6 months
  - increases in hosts (interfaces)

0/

Changed description

| network-plan: | 16/ <b>60</b>   | 2 PRI dialup modems, vendor 'y'       |
|---------------|-----------------|---------------------------------------|
| network-plan: | 5/ 11           | LAN -web hosting (Name-based hosting) |
| network-plan: | 128/ <b>512</b> | 30 leased line customers (pool)       |
| network-plan: | 15/ <b>25</b>   | LAN -NOC and Ops management           |
| network-plan: | 10/ 16          | LAN -mail, DNS, web servers internal  |
| network-plan: | 4/ 6            | loopback router interfaces            |
| network-plan: | 2/ <b>2</b>     | router WAN ports (x 8 lines)          |
| network-plan: | 0/ 60           | 2 PRI dialup modems                   |

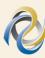

New hardware

**LAN-secondary servers** 

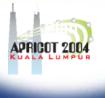

### Network plan

#### 12 months total

- site redundancy
- greater complexity
- efficiency

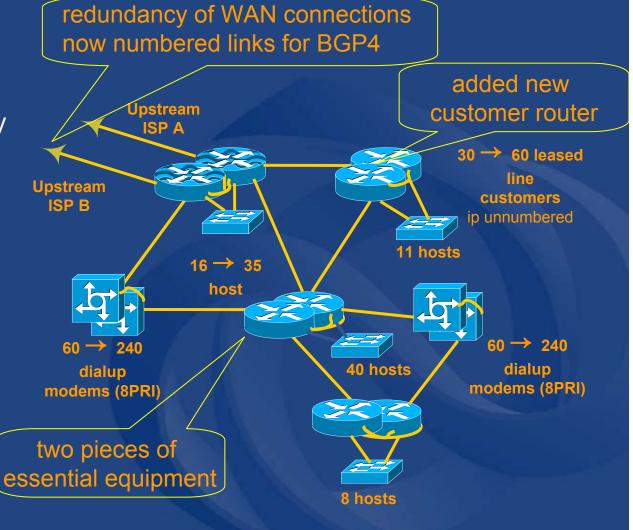

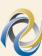

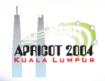

Network plan at 12 months

-increases in hosts (interfaces)

-one year total

| network-plan:<br>network-plan: | 16/60/ <b>24</b> 0/60/ <b>24</b> | o i iti dididp illodellis, velidoi x    |
|--------------------------------|----------------------------------|-----------------------------------------|
| •                              | 0/00/                            | o i iti dialap ilioacilio, veliadi y    |
| network-plan:                  | 0/11/                            | EAN -web hosting (Name-based hosting)   |
| network-plan:                  | 128/512/ 10                      |                                         |
| network-plan:                  | 15/25/ <b>40</b>                 | Entra 1400 and opsimal agement          |
| network-plan:                  | 10/16/ <b>35</b>                 | L/ (iv mail, Divo, web servers internal |
| network-plan:                  | 0/8/                             | LAN-secondary servers                   |
| network-plan:                  | 2/2/ <b>2</b>                    | router WAN ports (x 8 lines)            |
| network-plan:                  | 4/6 12                           | loopback router interfaces              |
|                                |                                  |                                         |

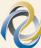

## APRICOT 2004

#### Addressing plan

Can now determine subnet sizes

| network-plan: | 256  | 16/60/ <b>240</b>    |
|---------------|------|----------------------|
| network-plan: | 256  | 0/60/ <b>240</b>     |
| network-plan: | 16   | 5/11/ <b>11</b>      |
| network-plan: | 1024 | 128/512/ <b>1020</b> |
| network-plan: | 64   | 15/25/ <b>40</b>     |
| network-plan: | 64   | 10/16/ <b>35</b>     |
| network-plan: | 8    | 0/8/8                |
| network-plan: | 4    | 2/2/ <b>2</b>        |
| network-plan: | 16   | 4/6/ <b>12</b>       |

8 PRI dialup modems, vendor x
8 PRI dialup modems, vendor y
LAN -web hosting (Name-based hosting)
60 leased line customers (pool)
LAN -NOC and Ops management
LAN -mail,DNS, web servers internal
LAN-secondary servers
router WAN ports (x 8 lines)
loopback router interfaces

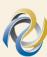

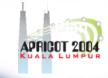

- Addressing plan for network-plan
  - re-ordered large to small according to relative subnet size
  - determination of relative subnet addresses

| network-plan: | 0.0.0.0   | 1024 | 128/512/1020 | 60 leased line customers (pool)       |
|---------------|-----------|------|--------------|---------------------------------------|
| network-plan: | 0.0.4.0   | 256  | 16/60/240    | 8 PRI dial up modems, vendor x        |
| network-plan: | 0.0.5.0   | 256  | 0/60/240     | 8 PRI dial up modems, vendor y        |
| network-plan: | 0.0.6.0   | 64   | 10/16/35     | LAN -mail,DNS, web internal           |
| network-plan: | 0.0.6.64  | 64   | 15/25/40     | LAN -NOC and Ops management           |
| network-plan: | 0.0.6.128 | 16   | 5/11/11      | LAN -web hosting (Name-based hosting) |
| network-plan: | 0.0.6.144 | 16   | 0/8/8        | LAN -secondary servers                |
| network-plan: | 0.0.6.160 | 16   | 4/6/12       | loopback router interfaces            |
| network-plan: | 0.0.6.176 | 4    | 2/2/2        | router WAN ports (x8)                 |
|               |           |      |              |                                       |

- cumulative total 0.0.6.208

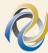

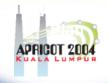

#### Addressing plan for network-plan

– connect to the Internet (full-time, part-time)?

| network-plan: | 0.0.0.0   | 255.255.252.0   | YES  | 1024 | 128/512/1020 | 60 leased customers           |
|---------------|-----------|-----------------|------|------|--------------|-------------------------------|
| network-plan: | 0.0.4.0   | 255.255.255.0   | PART | 256  | 16/60/240    | 8 PRI dial up modems          |
| network-plan: | 0.0.5.0   | 255.255.255.0   | PART | 256  | 0/60/240     | 8 PRI dial up modems          |
| network-plan: | 0.0.6.0   | 255.255.255.192 | YES  | 64   | 10/16/35     | LAN -mail, DNS, web internal  |
| network-plan: | 0.0.6.64  | 255.255.255.192 | YES  | 64   | 15/25/40     | LAN -NOC & Ops mgmt           |
| network-plan: | 0.0.6.128 | 255.255.255.240 | YES  | 16   | 5/11/11      | LAN -web hosting (Name-based) |
| network-plan: | 0.0.6.144 | 255.255.255.240 | YES  | 16   | 0/8/8        | LAN -secondary servers        |
| network-plan: | 0.0.6.160 | 255.255.255.240 | YES  | 16   | 4/6/12       | loopback router interfaces    |
| network-plan: | 0.0.6.176 | 255.255.255.252 | YES  | 4    | 2/2/2        | router WAN ports (x 8 )       |
|               |           |                 |      |      |              |                               |

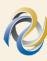

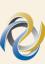

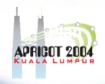

- Addressing plan complete
  - total planned for customer assignments /22
  - total planned for ISP infrastructure /24 + /23

| network-plan: | 0.0.0.0   | 255.255.252.0   |
|---------------|-----------|-----------------|
| network-plan: | 0.0.4.0   | 255.255.255.0   |
| network-plan: | 0.0.5.0   | 255.255.255.0   |
| network-plan: | 0.0.6.0   | 255.255.255.192 |
| network-plan: | 0.0.6.64  | 255.255.255.192 |
| network-plan: | 0.0.6.128 | 255.255.255.240 |
| network-plan: | 0.0.6.144 | 255.255.255.240 |
| network-plan: | 0.0.6.160 | 255.255.255.240 |
| network-plan: | 0.0.6.176 | 255.255.255.252 |
|               |           |                 |

| YES  | 1024 | 128/512/1020 |
|------|------|--------------|
| PART | 256  | 16/60/240    |
| PART | 256  | 0/60/240     |
| YES  | 64   | 10/16/35     |
| YES  | 64   | 15/25/40     |
| YES  | 16   | 5/11/11      |
| YES  | 16   | 0/8/8        |
| YES  | 16   | 4/6/12       |
| YES  | 4    | 2/2/2        |
| 1117 |      |              |

60 leased line customers
8 PRI dial up modems..
8 PRI dial up modems..
LAN -mail,DNS, web internal
LAN -NOC & Ops mgmnt
LAN -web hosting (Name-based)
LAN -secondary servers
loopback router interfaces
router WAN ports (x 8 lines)

- detailed, efficient and accurate

## Questions?

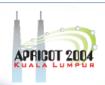

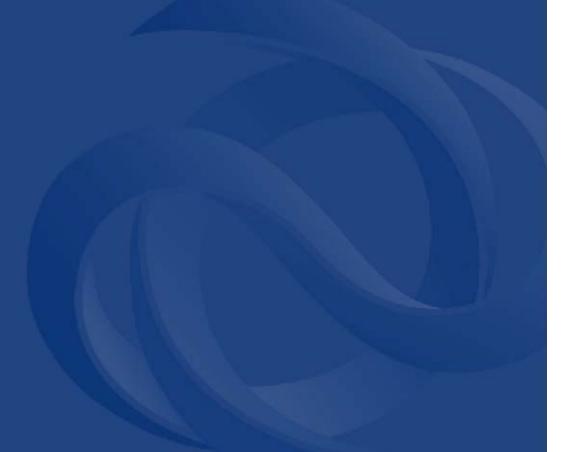

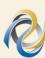

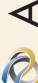

### Internet Registry Polices & Procedures

IP Request

#### **IP Growth in Asia Pacific**

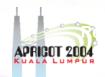

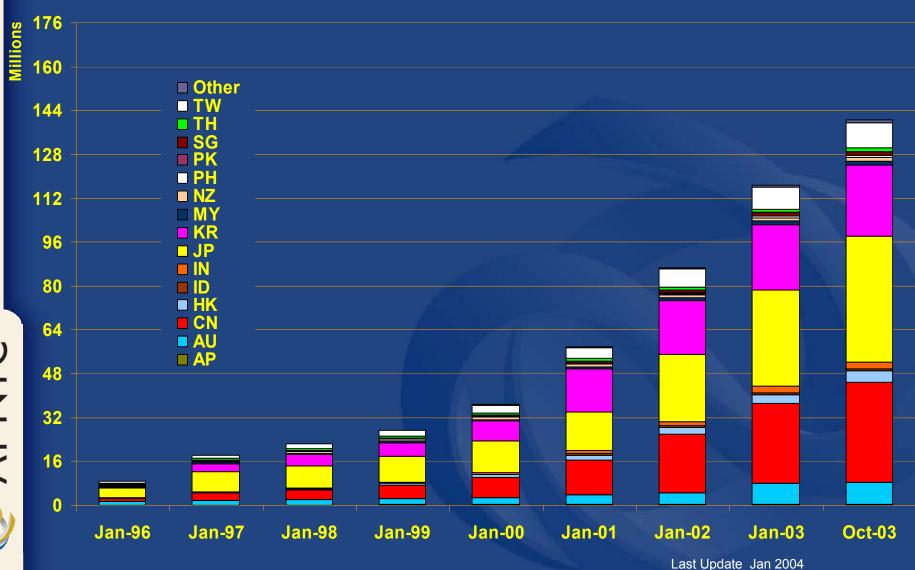

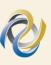

### IP address request

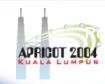

members only

- Hostmaster Administrivia
  - <hostmaster@apnic.net> mailbox filtered
    - Requires member account name
      - Subject: IP Address Request [CONNECT-AU]
- Ticketing system
  - Every request is assigned a ticket
    - Please keep # in subject line of email eg.
      - [APNIC #14122] [CHINANET-CN]
- New staff at ISP
  - Require an 'introduction' to APNIC
    - To ensure confidentiality

#### IP address request

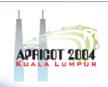

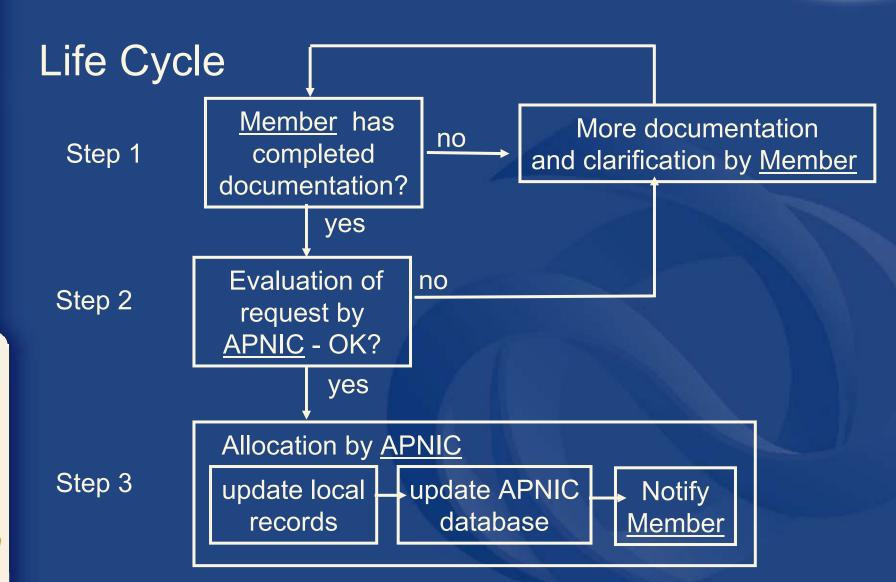

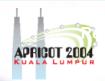

#### IP address request - Overview

- Contact Details
- Network Information
- Existing Customer Network Information
- Existing Infrastructure Network Information
- Future Network Plan
- Additional Information

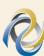

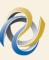

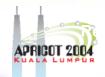

#### IP address request instructions

- Complete the documentation
  - ISP Address Request Form

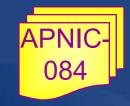

- Web Form:
  - <a href="http://www.apnic.net/services/ipv4/">http://www.apnic.net/services/ipv4/</a>
- Plain text
  - <a href="http://ftp.apnic.net/apnic/docs/isp-address-request">http://ftp.apnic.net/apnic/docs/isp-address-request</a>
- The more detailed and precise
  - Fewer iterations with APNIC
    - Quicker resolution time
- Read the quick tips!
   http://www.apnic.net/faq/isp-request-tips.html

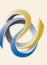

## APRICOT 2004

#### Initial IPv4 allocation criteria

- 1a. Have used a /22 from upstream provider
  - Demonstrated efficient previous address usage
     OR
- 1b. Show immediate need for /22
  - Can include customer projections & infrastructure equipment
- 2. Detailed plan for use of /21 within a year
- 3. Renumber to new space within 1 year
  - Meet all policy requirements
    - Applicants may be required to show purchase receipts

#### **Evaluation by APNIC**

- All address space held should be documented
  - Check other RIR, NIR databases for historical allocations
- 'No reservations' policy
  - Reservations may never be claimed
  - Fragments address space
  - Customers may need more or less address space than is actually reserved

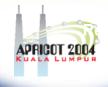

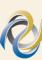

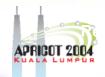

### **APNIC** allocation policies

- Aggregation of allocation
  - Provider responsible for aggregation
  - Customer assignments /sub-allocations must be non-portable
- Allocations based on demonstrated need
  - Detailed documentation required
    - All address space held to be declared
  - Address space to be obtained from one source
    - routing considerations may apply
  - Stockpiling not permitted

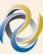

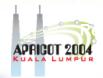

#### **APNIC** allocation policies

- Transfer of address space
  - Not automatically recognised
    - Return unused address space to appropriate IR
- Effects of mergers, acquisitions & takeovers
  - Will require contact with IR (APNIC)
    - contact details may change
    - new agreement may be required
  - May require re-examination of allocations
    - requirement depends on new network structure

## APRICOT 2004

#### First allocation

- Must meet criteria
  - (discussed in policy section)
- Requires <u>clear</u> <u>detailed</u> and <u>accurate</u> request
- Implementation of 'Best Current Practice'
- Efficient assignments planned
- Always a /20 'slow start'
  - Exceptions made for very large networks but not common

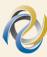

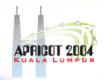

#### Subsequent allocations

- 80% overall utilisation
  - Unless large assignment pending
- Demonstrated conservative assignments
- Correct customer registrations in db
  - Need to fix inconsistencies before next allocation
- Allocation size to cover 1 year need
  - · Based on previous utilisation rate
- Contiguous allocation not guaranteed
  - But every effort made

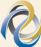

# **Evaluation guidelines – Cable/DSL**

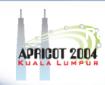

- Bootstrap criteria
  - Simplified, optional criteria
  - Assumption of /24 per CMTS
- Subsequent allocation
  - CMTS devices per headend
  - 3 month subscriber projection
  - Average growth per month
    - option: MRTG to support growth rate evaluation
  - equipment purchase receipts

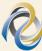

# Evaluation guidelines – Virtual web hosting

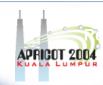

- Name based hosting
  - 'Strongly recommended'
    - Use 'infrastructure' field to describe web servers
- IP based hosting
  - Permitted on technical grounds
    - SSL, virtual ftp..
    - Use 'infrastructure' field to describe web servers
  - Special verification for IP based
    - If more than /22 used for this purpose
    - Requestor must send list of URLs of virtual domain and corresponding IP address

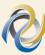

#### **Sub-allocations**

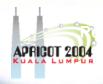

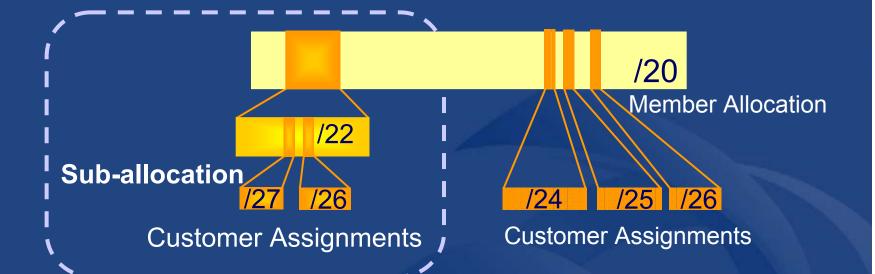

- No max or min size
  - Max 1 year requirement
- Assignment Window & 2<sup>nd</sup> Opinion applies
  - to both sub-allocation & assignments
    - Sub-allocation holders don't need to send in 2<sup>nd</sup> opinions

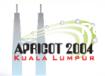

#### Sub-allocation guidelines

- Sub-allocate cautiously
  - Seek APNIC advice if in doubt
  - If customer requirements meet min allocation criteria:
    - Customers should approach APNIC for portable allocation
- Efficient assignments
  - LIRs responsible for overall utilisation
    - Sub-allocation holders need to make efficient assignments
- Database registration
  - Sub-allocations & assignments to be registered in the db

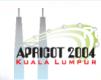

#### Address assignment policies

- Assignments based on requirements
  - Demonstrated through detailed documentation
  - Assignment should maximise utilisation
    - minimise wastage
- Classless assignments
  - showing use of VLSM
- Size of allocation
  - Sufficient for up to 12 months requirement

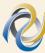

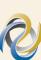

## APRICOT 2004

#### General assignment guidelines

- Static & Dynamic
  - Transient connections (dial-up)
    - · dynamic recommended
  - Permanent connections
    - static assignments ok (1:1 contention ratio)
      - (dynamic encouraged)
- IP unnumbered
  - Encouraged when possible
    - Helps conserving IP addresses
      - statically routed, single-homed customer connections (no BGP)

http://www.apnic.net/info/faq/ip\_unnumb.html

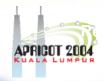

#### Small multihoming assignment policy

- 1a. Applicants currently multihomed OR
- 1b. Demonstrate a plan to multihome within 1 month
- 2. Agree to renumber out of previously assigned space
  - Demonstrate need to use 25% of requested space immediately and 50% within 1 year
  - Meet all policy requirements or have the assignment revoked

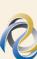

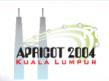

### IPv4 assignment policy for IXPs

### **Criteria**

- 3 or more peers
- Demonstrate "open peering policy"
  - APNIC has a reserved block of space from which to make IXP assignments

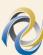

### Portable critical infrastructure assignments

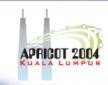

- What is Critical Internet Infrastructure?
  - Domain registry infrastructure
    - Root DNS operators,
    - gTLD operators
    - ccTLD operators
  - Address Registry Infrastructure
    - RIRs & NIRs
    - IANA
- Why a specific policy?
  - Protect stability of core Internet function
- Assignment sizes:
  - IPv4: /24
  - IPv6: /32

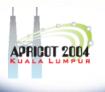

### **APNIC16** policy update

16<sup>th</sup> APNIC Open Policy meeting took place the 19<sup>th</sup> – 22<sup>nd</sup> August, Seoul, Korea

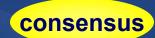

consensus

- Policy development proposal
  - Prop-001-v001: Revised policy development process
    - Text proposal on ML 1 month before meeting
    - 'Comment period' on ML 2 months after meeting
- IPv4 policy proposal
  - Prop-006-v001: Historical resource transfers
    - Allows transfers from 'historical' to 'current' status
    - Recipient must be an APNIC member
    - Address space subject to current policy framework

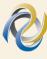

## APRICOT 2004

### **APNIC16** policy update

- IPv4/IPv6 policy proposal
  - Prop-011-v001: Revised IXP assignment policy
    - Definition amended, restriction on routing lifted
    - Further discussion required for remainder of proposal
- IPv6 informational proposal
  - Create a guidelines document to explain existing IPv6 policy

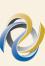

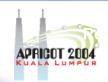

### Overview of 2nd opinion

**Applicant information** 

Type of request

**Network name** 

Future network plan

Contact details, password

IPv6 / IPv4,

Assignment / Sub-allocation

Network name, description,

country

Planned IP usage

#### **IPv4 Sub-allocations**

IPs held by customer & customer's customers

IPv4/IPv6 Assignments

IPs held by customer

Customer assignments to end-sites

Customer's existing network

Sub-allocation infrastructure

**Additional information** 

Confirm details

Any additional info that may aid the evaluation

Check your details

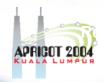

### 2<sup>nd</sup> opinion evaluation (policy)

### Efficiency

- More than 50% used in any one subnet?
- Can different subnet sizes be used?
- More than 80% used for previous assignment?

### Stockpiling

- Is all address space held declared on form?
- Has organisation obtained address space from more than one member/ISP?

### Registration

– Is previous assignment in APNIC database and are they correct and up to date?

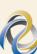

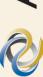

### **Customer assignment**

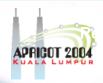

- Member updates internal records
  - Select address range to be assigned
  - Archive original documents sent to APNIC
  - Update APNIC database
- Clarify status of address space
  - APNIC requirement is 'Non portable'
  - 'Portable' assignments are made by APNIC only with the end-user request form
    - Organisation must have technical requirement

# Questions?

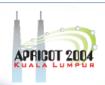

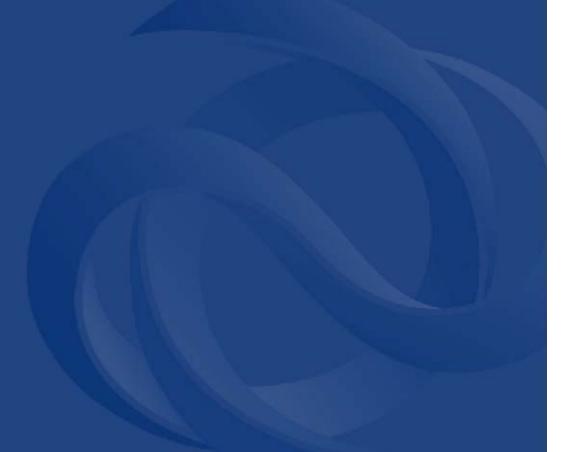

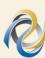

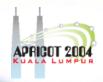

### The APNIC Database

Usage, Protection and Updating

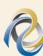

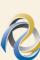

### APRICOT

### What is the APNIC database?

- Public network management database
  - Operated by IRs
- Tracks network resources
  - IP addresses, ASNs, Reverse Domains, Routing policies
- Records administrative information
  - Contact information (persons/roles)
  - Authorisation

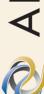

### **Object types**

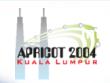

OBJECT PURPOSE

person contact persons

role contact groups/roles

inetnum IPv4 addresses

inet6num IPv6 addresses

aut-num Autonomous System number

domain reverse domains

route prefixes being announced

mntner (maintainer) data protection

http://www.apnic.net/db/

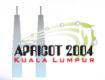

### **Object templates**

To obtain template structure\*, use: whois -t <object type>

% whois -h whois.apnic.net -t person

```
[single]
                                    [primary/look-up key]
person:
         [mandatory]
address:
         [mandatory]
                       [multiple]
         [optional]
                      [single]
country:
phone:
         [mandatory]
                      [multiple]
fax-no: [optional]
                       [multiple]
e-mail:
         [mandatory]
                      [multiple]
                                    [look-up key]
                                    [primary/look-up key]
nic-hdl:
         [mandatory]
                      [single]
                       [multiple]
remarks:
         [optional]
notify:
         [optional]
                      [multiple]
                                    [inverse key]
         [mandatory]
mnt-by:
                      [multiple]
                                    [inverse key]
changed:
         [mandatory]
                       [multiple]
         [mandatory]
                      [single]
source:
```

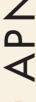

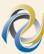

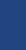

### Person object example

APRICO

Person objects contain contact information

Attributes

**Values** 

#### person:

address:

address:

address:

country:

phone:

fax-no:

e-mail:

nic-hdl:

mnt-by:

changed:

source:

Ajith Singh

ExampleNet Service Provider

2 Main St, Mount court

Wallis and Futuna Islands

WF

+680-368-0844

+680-367-1797

kxander@example.com

AS17-AP

MAINT-WF-EX

asingh@example.com 20020731

APNIC

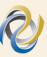

# APRICOT 2004

### What is a nic-hdl?

- Unique identifier for a person
- Represents a person object
  - Referenced in objects for contact details
    - (inetnum, aut-num, domain...)
  - format: <XXXX-AP>
    - Eg: AS17-AP

#### person: Ajith Singh

address: ExampleNet Service Provider
address: 2 Main St, Mount court

address: 2 Main St, Mount court address: Wallis and Futuna Islands

country: WF

phone: +680-368-0844 fax-no: +680-367-1797

e-mail: kxander@example.com

#### nic-hdl: AS17-AP

mnt-by: MAINT-WF-EX

changed: kxander@example.com 20020731

source: APNIC

### O

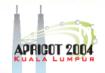

### Inetnum object example

Contain IP address allocations / assignments

**Attributes** Values

inetnum:

netname:

descr:

descr:

country:

admin-c:

tech-c:

status:

mnt-by:

mnt-lower:

changed:

source:

202.51.64.0 - 202.51.95.255

CCNEP-NP-AP

Communication & Communicate Nepal Ltd

VSAT Service Provider, Kathmandu

NP

AS75-AP

AS75-AP

ALLOCATED PORTABLE

APNIC-HM

MAINT-NP-ARUN

hostmaster@apnic.net 20010205

APNIC

mntner:

**MAINT-WF-EX** 

Data protection

### Inter-related objects

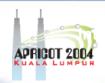

inetnum:

202.64.10.0 - 202.64.10.255

. . .

admin-c: **KX17-AP** 

tech-c: ZU3-AP

. . .

mnt-by: **MAINT-WF-EX** 

. . .

IPv4 addresses

person:

. .

nic-hdl: KX17-AP

. .

Contact info

person:

. . .

nic-hdl: ZU3-AP

. . .

Contact info

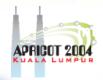

### Database query - clients

- Standard whois client
  - Included with many Unix distributions
  - RIPE extended whois client
    - http://ftp.apnic.net/apnic/dbase/tools/ripe-dbaseclient.tar.gz
- Query via the APNIC website
  - http://www.apnic.net/apnic-bin/whois2.pl
- Query clients MS-Windows etc
  - Many available

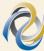

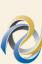

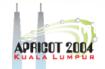

### Database query (unix)- inetnum

% whois 203.127.128.0 - 203.127.159.255

% whois 203.127.128.0/19

% whois SINGNET-SG

inetnum: 203.127.128.0 - 203.127.159.255

netname: SINGNET-SG

descr: Singapore Telecommunications Ltd

descr: 31, Exeter Road, #02-00, Podium Block

descr: Comcentre, 0923

country: SG

admin-c: CWL3-AP tech-c: CWL3-AP

mnt-by: APNIC-HM

changed: hostmaster@apnic.net 19990803

source: APNIC

#### Note

- Incomplete addresses padded with ".0"
- Address without prefix interpreted as "/32"

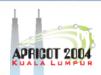

### Database query (web) - role

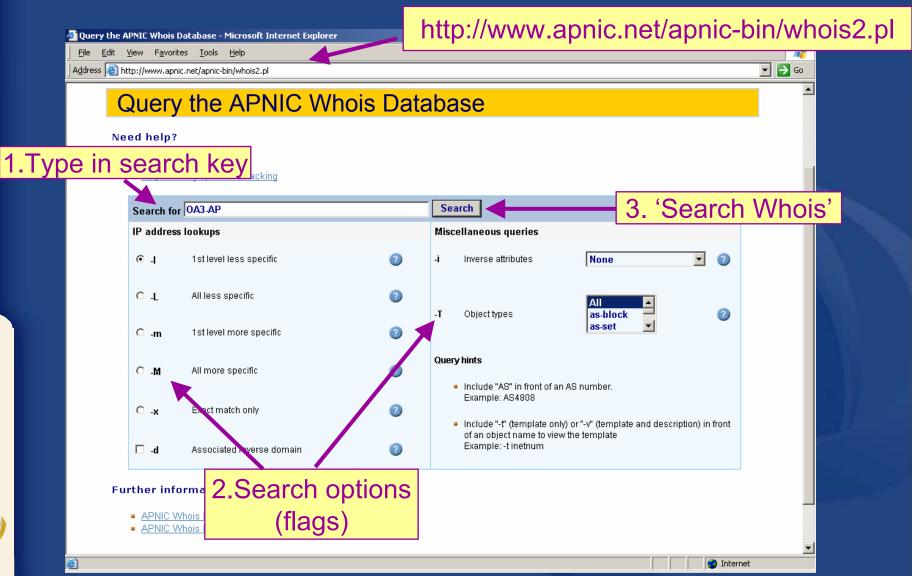

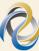

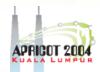

### Database query (web) - role

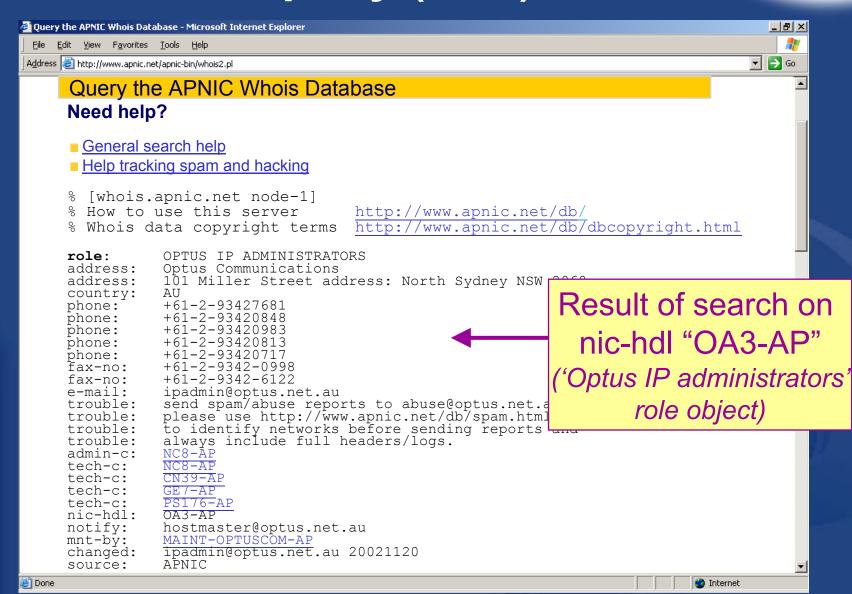

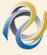

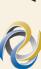

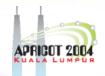

### Advanced database queries

Flags used for inetnum queries

#### None find exact match

- I find one level less specific matches
- L find all less specific matches
- m find first level more specific matches
- M find all More specific matches
- x find exact match (if no match, nothing)
- d enables use of flags for reverse domains
- r turn off recursive lookups

### Database query - inetnum

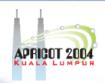

whois -L 202.64.0.0 /20 (all less specific)

inetnum:

202.0.0.0 - 202.255.255.255

202.0.0.0/8

whois -I 202.64.0.0 /20 (1 level less specific)

inetnum:

202.64.0.0/16

whois 202.64.0.0 /20

inetnum: 202.64.0.0/20

whois -m 202.64.0.0 /20 (1 level more specific)

inetnum: 202.64.10.0/24

whois -M 202.64.0.0 /20 (all more specific)

inetnum 202.64.10.192/26

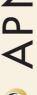

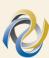

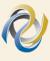

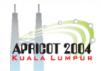

### Database query - inetnum

'-M' will find all assignments in a range in the database

% whois -M 202.64.0.0/20

inetnum: 202.64.10.0 - 202.64.10.255

netname: SILNET-AP

descr: Satyam Infoway Pvt.Ltd.,

. . . . .

inetnum: 202.64.12.128 - 202.64.12.255

netname: SOFTCOMNET

descr: SOFTCOM LAN (Internet) IP.

. . . . .

inetnum: 202.64.15.192 - 202.64.15.255

descr: SILNET

descr: Satyam Infoway's Chennai LAN

. . . . .

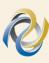

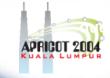

### Recursive lookups

whois 202.12.29.0

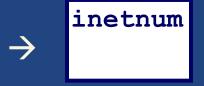

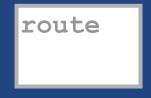

person & recursion enabled by default

- whois -r 202.12.29.0

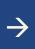

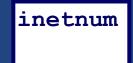

& route

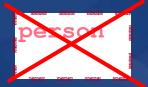

recursion turned off

– whois -T inetnum 202.12.29.0

&

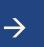

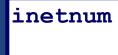

person

'type' of object specified

whois -r -T inetnum 202.12.29.0

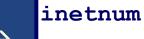

'type' of object specified & recursion turned off

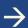

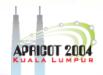

### Database query - recursion

### Recursion is enabled by default

#### % whois 203.113.0.0/19

inetnum: 203.113.0.0 - 203.113.31.255

netname: TOTNET-AP

descr: Telephone Organization of THAILAND (TOT)

descr: Telephone and IP Network Service Provider

descr: State Enterprise Thailand Government

country: TH

admin-c: NM18-AP

tech-c: RC80-AP

•••••

person: Nopparat Maythaveekulchai

address: YTEL-1234 Office

address: Telephone Organization of THAILAND (TOT)

•••••

person: Rungsun Channarukul
address: YTEL-1234 OfficeP

address: Telephone Organization of THAILAND (TOT)

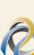

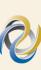

## APRICOT 2004

### Database query – no recursion

Turn off recursion '-r' no nic-handle lookup

% whois -r 203.113.0.0/19

inetnum: 203.113.0.0 - 203.113.31.255

netname: TOTNET-AP

descr: Telephone Organization of THAILAND (TOT)

descr: Telephone and IP Network Service Provider

descr: State Enterprise Thailand Government

country: TH

admin-c: NM18-AP

tech-c: RC80-AP

mnt-by: APNIC-HM

mnt-lower: MAINT-TH-SS163-AP

changed: hostmaster@apnic.net 19990922

source: APNIC

## P

### Inverse queries

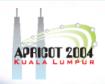

- Inverse queries are performed on inverse keys
  - See object template (whois –t)
- Returns all objects that reference the object with the key specified as a query argument
  - Practical when searching for objects in which a particular value is referenced, such as your nic-hdl
- Syntax: whois -i <attribute> <value>

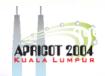

### Inverse queries - examples

- What objects are referencing my nic-hdl?
  - whois -ipn KX17-AP
- In what objects am I registered as tech-c?
  - whois –i tech-c KX17-AP
- Return all domain objects where I am registered as admin-c, tech-c or zone-c
  - whois -i admin-c,tech-c,zone-c -T domain KX17-AP

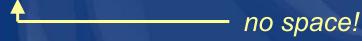

- What objects are protected by my maintainer?
  - whois -i mnt-by MAINT-WF-EX

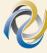

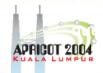

### Database query - inverse

### Inverse lookup with '-i '

#### % whois -i person DK26-AP

inetnum: 202.101.128.0 - 202.101.159.255

netname: CHINANET-FJ

descr: chinanet fujian province network

country: CN

admin-c: DK26-AP

.....

domain: 128.103.202.in-addr.arpa

descr: in-addr.arpa zone for 128.103.202.in-addr.arpa

admin-c: DK26-AP

.....

aut-num: AS4811

as-name: CHINANET-CORE-WAN-EAST descr: CHINANET core WAN EAST descr: connect to AT&T,OPTUS

country: CN

admin-c: DK26-AP

••••

person: Dongmei Kou

address: A12, Xin-Jie-Kou-Wai Street,

address: Beijing, 100088

country: CN

phone: +86-10-62370437

nic-hdl: DK26-AP

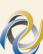

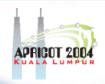

### Creating a person object

### Whois Database Guide:

http://www.apnic.net/services/whois guide.html

- Fill out person object form on web
  - Name, e-mail, phone, address etc
  - Tick 'MNT-NEW' for temporary protection!

| ga ga jon factor jon yet                                                            | THE COLUMN                                                                                         |  |
|-------------------------------------------------------------------------------------|----------------------------------------------------------------------------------------------------|--|
|                                                                                     | THE SECOND CO. S. A. VE S. W. D. S. S. S. S. S. S. S. S. S. S. S. S. S.                            |  |
| ð                                                                                   | Assa Parrillo National Information Contra                                                          |  |
| APNIC MELINE                                                                        | omics scribts   Training   Martings   Martinestig   Scribnists   Main 6 Search   Married extremely |  |
| Sans APSGC Person Chipsel                                                           |                                                                                                    |  |
| N/SC December 1999 House                                                            |                                                                                                    |  |
|                                                                                     |                                                                                                    |  |
|                                                                                     |                                                                                                    |  |
|                                                                                     |                                                                                                    |  |
| New Person Object Informati                                                         | ion                                                                                                |  |
| New Person Object Informat                                                          | ion .                                                                                              |  |
|                                                                                     | ion                                                                                                |  |
| Faccol Cont Name                                                                    | don                                                                                                |  |
| Ferrick Contribution                                                                | ion:                                                                                               |  |
| Famorit Gree Name Famorit Family Name County (600198)                               | ion                                                                                                |  |
| Ferrorit, Come Name Ferrorit Family Name Country (SCOTIN) Ferrorit Count Address    | ion                                                                                                |  |
| Perceit Coat Name Femals Facility Name County (00018) Femals Coat Address Address   | ion                                                                                                |  |
| Ferror I, Oren Harra Ferror II danis County (00000) Perror II Count Address Address | a d                                                                                                |  |

- 2. Completed template is sent to you
- 3. Forward template to <auto-dbm@apnic.net>
- 4. Person object created and nic-hdl is generated

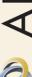

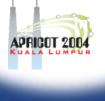

### LIR registration responsibilities

- 1. Create person objects for contacts
  - To provide contact info in other objects
- 2. Create mntner object
  - To provide protection of objects

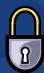

- (To be discussed later)
- 3. Create inetnum objects for all customer address assignments
  - (Allocation object created by APNIC)

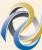

Data Protection

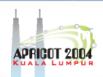

### Using the db – step by step

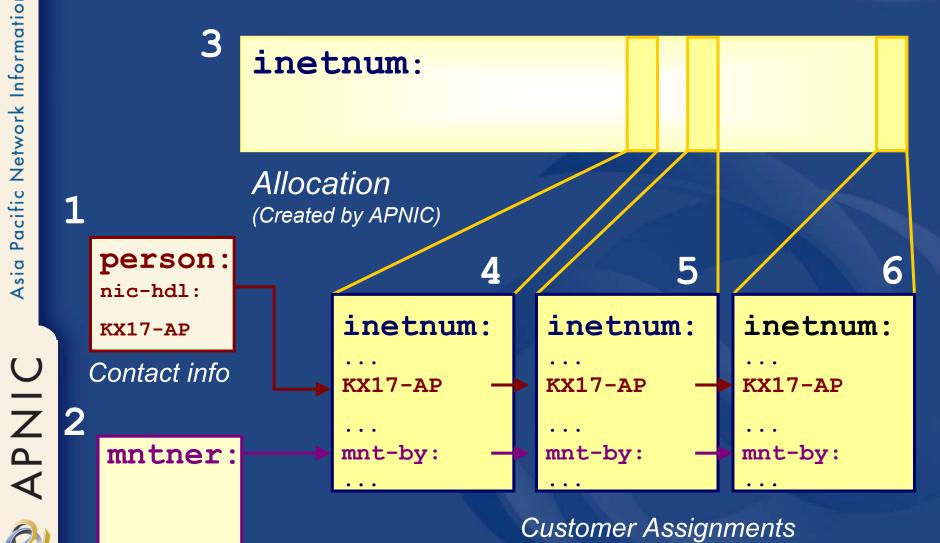

(Created by LIR)

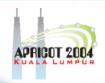

### Database auto-responses

Successful update

SUCCEEDED

- Objects accepted
- Warnings
  - Objects accepted but ambiguous
  - Objects corrected and accepted
- Errors

**FAILED** 

Objects NOT accepted

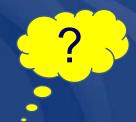

### Don't understand the error message?

- 1. Help documentation
  - <a href="http://www.apnic.net/docs/database-update-info.html">http://www.apnic.net/docs/database-update-info.html</a>
- 2. Contact <a href="mailto:chelpdesk@apnic.net"><a href="mailto:helpdesk@apnic.net"><a href="mailto:helpdesk@apnic.net">helpdesk@apnic.net</a></a>
  - Include the error message

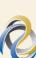

# **V**

### Database mailboxes

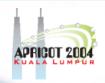

Automatic request processing

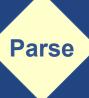

 Database service support

<auto-dbm@apnic.net>

- Automatic "robot" for all db updates
- Email template for create/update/delete

<helpdesk@apnic.net>

- E-mails answered by APNIC staff
- 1 day response time

# Database protectionmaintainer object

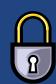

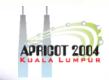

mntner: MAINT-WF-EX

descr: Maintainer for ExampleNet Service Provider

country: WF

admin-c: ZU3-AP

tech-c: KX17-AP

upd-to: kxander@example.com

mnt-nfy: kxander@example.com

auth: CRYPT-PW apHJ9zF3o

mnt-by: MAINT-WF-EX

referral-by: MAINT-APNIC-AP

changed: kxander@example.com 20020731

source: APNIC

protects other objects in the APNIC database

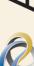

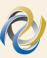

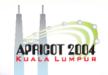

### Creating a maintainer object

- Fill out webform
  - Provide:
    - Admin-c & tech-c
    - password
    - email address etc

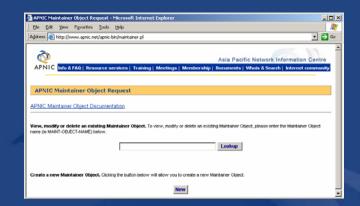

- 2. Completed form will be sent to you
- 3. Forward request to <a href="maint-request@apnic.net">maint-request@apnic.net</a>
- 4. Maintainer will be created manually
  - Manual verification by APNIC Hostmasters
- 5. Update your person object with mntner

http://www.apnic.net/services/whois guide.html

### **Database protection**

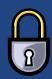

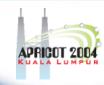

- Authorisation
  - "mnt-by" references a mntner object
    - Can be found in all database objects
    - "mnt-by" should be used with every object!
- Authentication
  - Updates to an object must pass authentication rule specified by its maintainer object

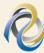

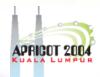

### **Authorisation mechanism**

inetnum: 202.137.181.0 – 202.137.185.255

netname: EXAMPLENET-WF

descr: ExampleNet Service Provider

mnt-by: MAINT-WF-EX

mntner: MAINT-WF-EX

descr: Maintainer for ExampleNet Service Provider

country: WF

admin-c: ZU3-AP

tech-c: KX17-AP

upd-to: kxander@example.com

mnt-nfy: kxander@example.com

auth: CRYPT-PW apHJ9zF3o

mnt-by: MAINT-WF-EX

changed: kxander@example.com 20020731

source: APNIC

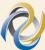

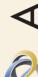

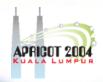

### Mnt-by & mnt-lower

- 'mnt-by' attribute
  - Can be used to protect any object
  - Changes to protected object must satisfy authentication rules of 'mntner' object.
- 'mnt-lower' attribute
  - Also references mntner object
  - Hierarchical authorisation for inetnum & domain objects
  - The creation of child objects must satisfy this mntner
  - Protects against unauthorised updates to an allocated range highly recommended!

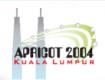

### **Authentication/Authorisation**

- APNIC allocation to member
  - Created and maintained by APNIC

Inetnum: 203.146.96.0 - 203.146.127.255

LOXINFO-TH netname:

descr: Loxley Information Company Ltd.

304 Suapah Rd, Promprab, Bangkok Descr:

country: TH

admin-c: KS32-AP

tech-c: CT2-AP

mnt-by: APNIC-HM

mnt-lower: LOXINFO-IS

changed: hostmaster@apnic.net 19990714

APNIC source:

- 1. Only APNIC can change this object
- 2. Only Loxinfo can create assignments within this allocation

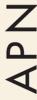

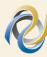

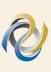

### **Authentication/Authorisation**

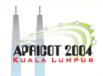

- Member assignment to customer
  - Created and maintained by APNIC member

Inetnum: 203.146.113.64 - 203.146.113.127

netname: SCC-TH

descr: Sukhothai Commercial College

Country: TH

admin-c: SI10-AP

tech-c: VP5-AP

mnt-by: LOXINFO-IS

changed: voraluck@loxinfo.co.th 19990930

source: APNIC

Only LOXINFO-IS can change this object

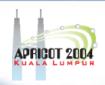

### Role object

- Represents a group of contact persons for an organisation
  - Eases administration
  - Can be referenced in other objects instead of the person objects for individuals
- Also has a nic-hdl
  - Eg. HM20-AP

http://www.apnic.net/db/role.html

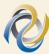

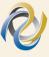

## APRICOT 2004

### Role object - example

Contains contact info for several contacts

**Attributes** Values

### role:

address:

country:

phone:

phone:

fax-no:

fax-no:

e-mail:

admin-c:

tech-c:

tech-c:

nic-hdl:

mnt-by:

source:

OPTUS IP ADMINISTRATORS

101 Miller Street North Sydney

AU

+61-2-93427681

+61-2-93420813

+61-2-9342-0998

+61-2-9342-6122

noc@optus.net.au

NC8-AP

NC8-AP

SC120-AP

OA3-AP

MAINT-OPTUSCOM-AP

APNIC

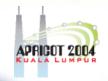

### Creating a role object

- Email
  - Whois -t role
    - Gives role object template
  - Complete all fields
    - With the nic-hdls of all contacts in your organisation
  - Send to

<auto-dbm@apnic.net>

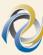

### Replacing contacts in the db

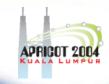

- using person objects

K. Xander is leaving my organisation. Z. Ulrich is replacing him.

- 1. Create a person object for new contact (Z. Ulrich).
- 2. Find all objects containing old contact (K. Xander).
- 3. Update all objects, replacing old contact (KX17-AP) with new contact (ZU3-AP).

4. Delete old contact's (KX17-AP) person object.

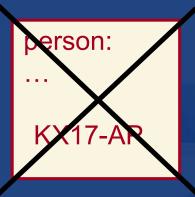

person:

ZU3-AP

inetnum: 202.0.10.0

ZU3-AP

linetnum:

202.0.12.127

ZU3-AP

linetnum:

202.0.15.192

ZU3-AP

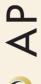

### Replacing contacts in the db

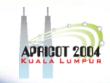

### using a role object

K. Xander is leaving my organisation. Z. Ulrich is replacing him.

I am using a role object containing all contact persons, which is referenced in all my objects.

- 1. Create a person object for new contact (Z. Ulrich).
- 2. Replace old contact (KX17-AP) with new contact (ZU3-AP) in role object
- 3. Delete old contact's person object.

person: erson ZU3-AP role: ZU3-AP AB1-AP CD2-AP EIPA-91-AP

inetnum: 202.0.10.0

...

EIPA91-AP

inetnum:

202.0.12.127

. . .

EIPA91-AP

inetnum:

202.0.15.192

. . .

EIPA91-AP

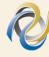

No need to update any other objects!

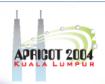

### Database update process

- Email requests to <auto-dbm@apnic.net>
- Each request contains an object template

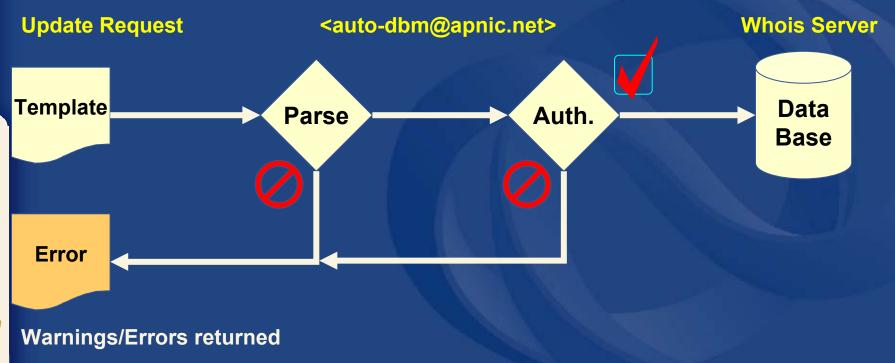

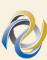

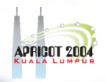

### Deleting an object

- Copy object as-is in database into email
- Add your maintainer password
- Leave the changed attribute

inetnum: 202.182.224.0 - 202.182.225.255

netname: SONY-HK

. . .

mnt-by: MAINT-CNS-AP

changed: ph@macroview.com 19990617

source: APNIC

password: x34zky

delete: no longer required me@company.com

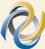

Note: Referenced objects cannot be deleted (02/99)

# APRIGOT 2004

### Forgotten the password?

### Requires legal documentation

Unfortunately we cannot change the password for the maintainer until we have received a fax with your company's letterhead confirming the request to modify the password.

In the fax, please include the following:

- 0. Attention: APNIC Database Administration Department
- The APNIC Account name of your company and your personal nic handle. If you do not have an APNIC account, then please state 'NON-MEM'.
- 2. The current maintainer object which is to be modified, as obtained from 'whois –h whois.apnic.net MAINTAINER-OBJECT'
- 3. The new password/authorisation for the maintainer.
- 4. The signature of a contact for the maintainer.

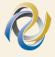

We do not recommend using personal names for maintainer objects

by fax required on company letter head

# Questions?

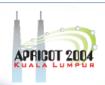

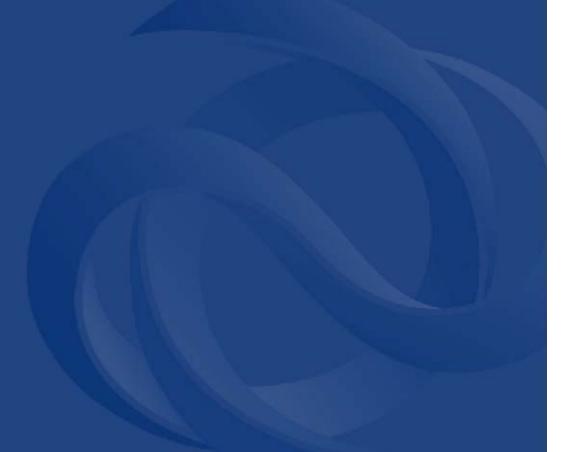

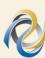

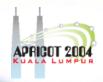

### IPv6

Overview, Policies & Procedures

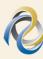

### **Overview**

APRICOT 2004

- Rationale
- Addressing
- IPv6 Policies & Procedures
- Statistics

### Rationale

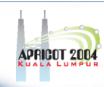

- Address depletion concerns
  - Squeeze on available addresses space
- End to end connectivity no longer visible
  - Widespread use of NAT
- Scalability
  - Increase of backbone routing table size
    - Hierarchical routing (CIDR)

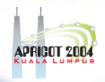

### IPv6 addressing

- 128 bits of address space
- Hexadecimal values of eight 16 bit fields
  - X:X:X:X:X:X:X:X (X=16 bit number, eg: A2FE)
  - 16 bit number is converted to a 4 digit hexadecimal number
- Example:
  - FE38:DCE3:124C:C1A2:BA03:6735:EF1C:683D
  - 4EED:23:0:0:0:36E:125:2B
  - 32CB:10A2:0000:0000:0000:0000:3EFC:3C2A can be represented as 32CB:10A2::3EFC:3C2A

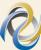

### IPv6 address management hierarchy

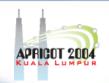

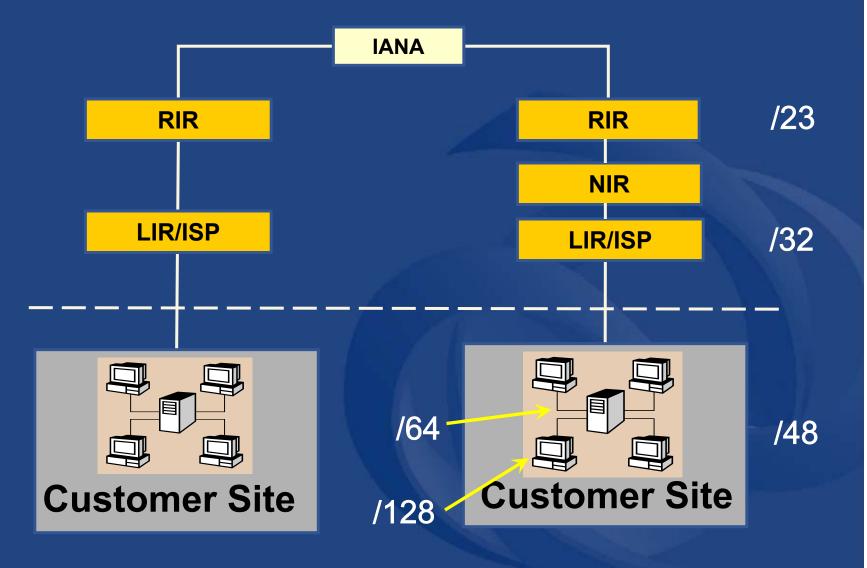

### IPv6 addressing structure

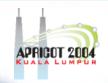

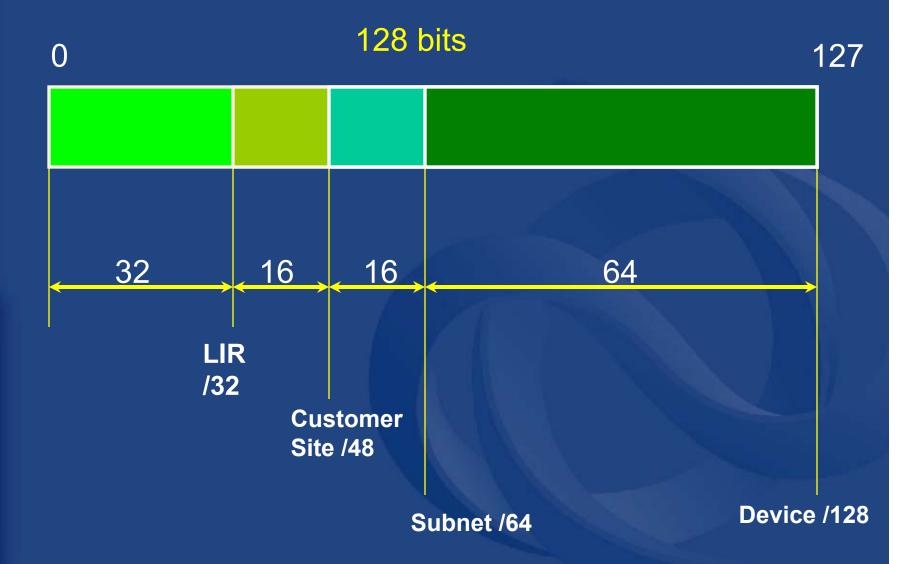

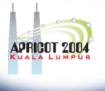

### IPv6 address policy goals

- Efficient address usage
  - Avoid wasteful practices
- Aggregation
  - Hierarchical distribution
  - Aggregation of routing information
  - Limiting no of routing entries advertised into the Internet
- Minimise overhead
  - Associated with obtaining address space
- Registration, Uniqueness, Fairness & consistency

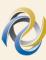

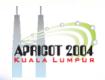

### IPv6 initial allocation criteria

- Be an LIR
  - Not be an end site
- Plan for at least 200 /48 assignments to other organisations within 2 years
- Plan to provide IPv6 connectivity to organisations and to end sites

Initial allocation size: /32

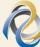

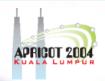

### IPv6 sub-allocation policy

- LIR to ISP allocation
  - Policy determined by LIR
- DB registration
  - All /48 and shorter prefix allocations and assignments must be registered

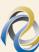

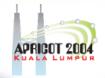

### IPv6 utilisation requirement

 IPv6 utilisation measured according to HD-Ratio (RFC 3194):

Utilisation HD =  $\frac{\log \text{ (Assigned address space)}}{\log \text{ (Available address space)}}$ 

- IPv6 utilisation requirement is HD=0.80
  - Measured according to assignments only
    - E.g. ISP has assigned 10000 (/48s) addresses of /32

 $\frac{\log \text{ (Assigned address space)}}{\log \text{ (Available address space)}} = \frac{\log (10,000)}{\log (65,536)} = 0.83$ 

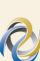

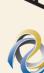

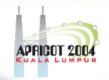

### IPv6 utilisation requirement (Cont.)

HD Ratio utilisation requirement of 0.80

| IPv6   | Site Address | Total site address | Threshold      | Utilisation |
|--------|--------------|--------------------|----------------|-------------|
| Prefix | Bits         | in /48s            | (HD ratio 0.8) | %           |
| 42     | 6            | 64                 | 28             | 43.5%       |
| 36     | 12           | 4096               | 776            | 18.9%       |
| 35     | 13           | 8192               | 1351           | 16.5%       |
| 32     | 16           | 65536              | 7132           | 10.9%       |
| 29     | 19           | 524288             | 37641          | 7.2%        |
| 24     | 24           | 16777216           | 602249         | 3.6%        |
| 16     | 32           | 4294967296         | 50859008       | 1.2%        |
| 8      | 40           | 1099511627776      | 4294967296     | 0.4%        |
| 3      | 45           | 35184372088832     | 68719476736    | 0.2%        |

- RFC 3194
- "In a hierarchical address plan, as the size of the allocation increases, the density of assignments will decrease."

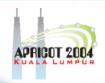

### Other conditions

- License model of allocation
  - Allocations are not considered permanent, but always subject to review and reclamation
- Existing /35 Allocations
  - A number of /35s have been assigned under interim IPv6 policy
  - Holders of /35s eligible to request /32

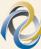

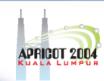

### IXP IPv6 assignment policy

- Criteria
  - Demonstrate 'open peering policy'
  - 3 or more peers
- Portable assignment size: /48
  - All other needs should be met through normal processes
  - /64 holders can "upgrade" to /48
    - Through NIRs/ APNIC
    - Need to return /64

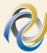

### IPv6 - current experiments

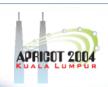

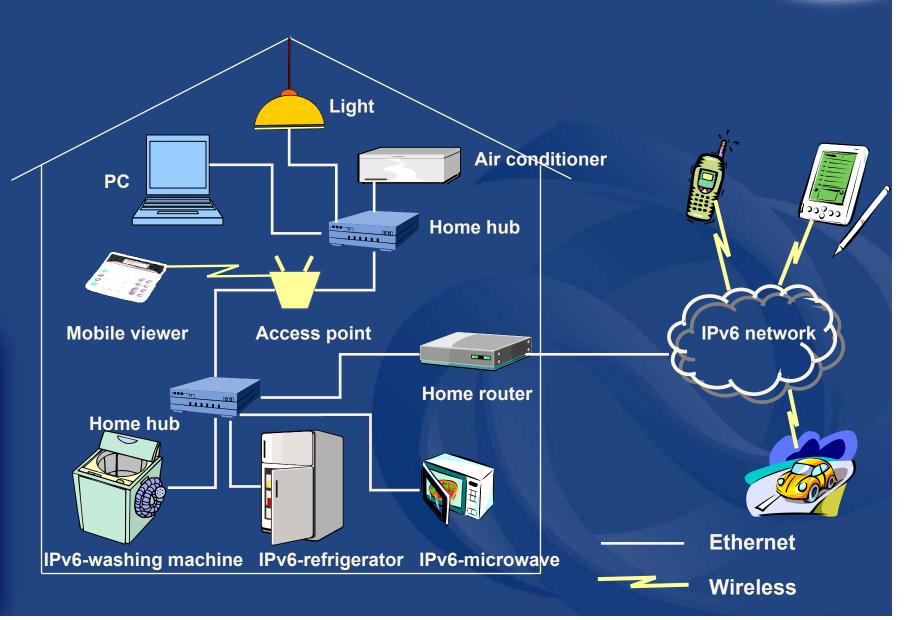

# IPv6 Address Allocation Procedures

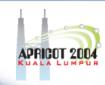

IPv6 Allocations to RIRs from IANA

- APNIC 2001:0200::/23

2001:0C00::/23

2001:0E00::/23

- ARIN 2001:0400::/23

2001:1800::/23

- LACNIC 2001:1200::/23

- RIPE NCC 2001:0600::/23

2001:0800::/23

2001:0A00::/23

2001:1400::/23

2001:1600::/23

- IPv6 Address Request form <a href="http://ftp.apnic.net/apnic/docs/ipv6-alloc-request">http://ftp.apnic.net/apnic/docs/ipv6-alloc-request</a>
- IPv6 FAQ http://www.apnic.net/faq/IPv6-FAQ.html

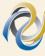

### **IPv6 RIRs distribution**

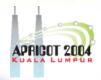

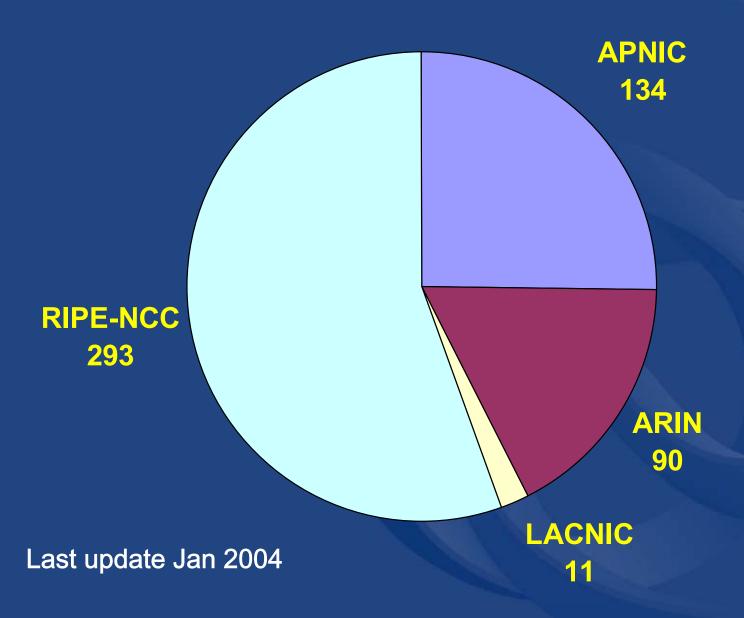

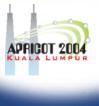

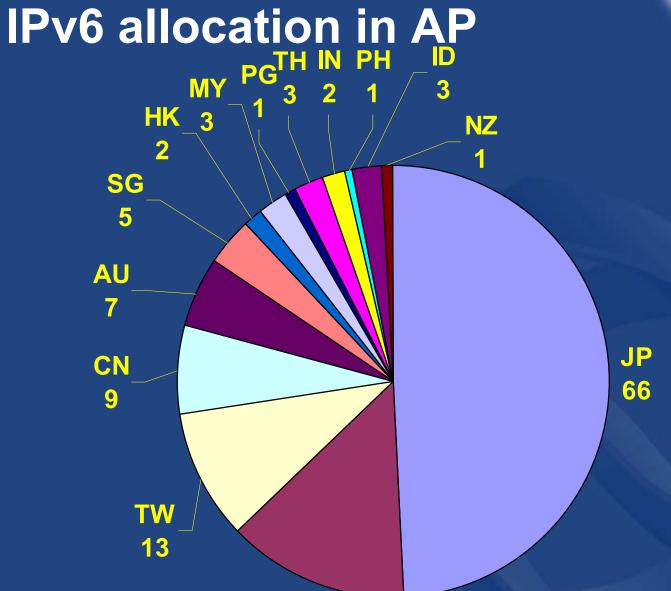

**KR** 

18

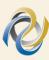

Last update Jan 2004

### IPv6 allocation by year in AP

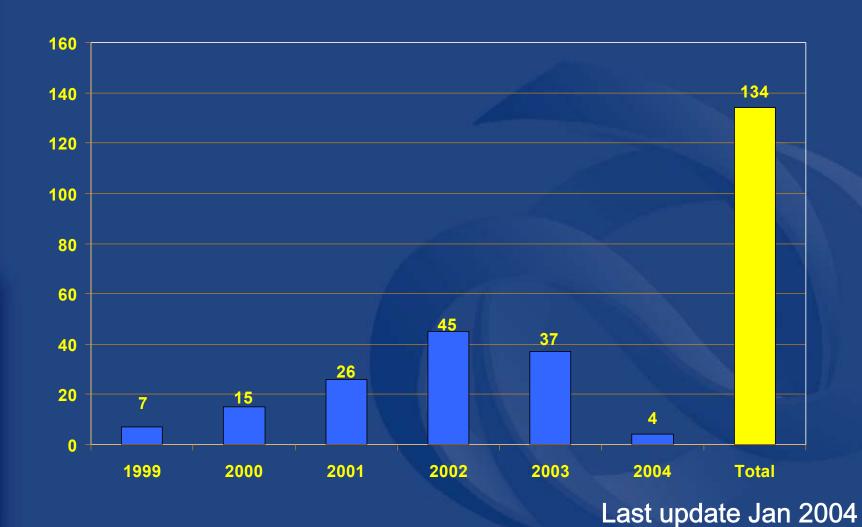

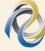

### **IPv6** routing table

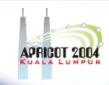

**IPv6** routing table announcement

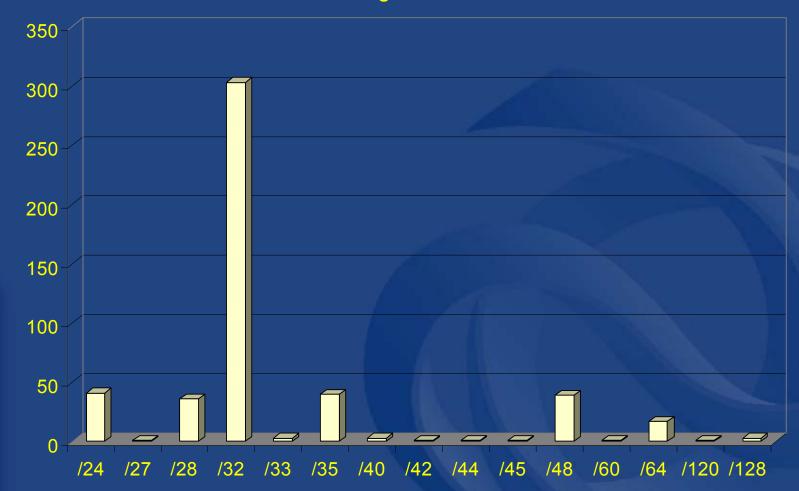

Source: http://bgp.potaroo.net/v6/as1221/index.html

Last updated Jan 2004

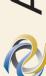

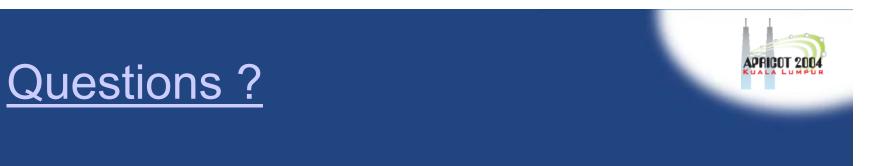

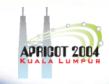

### References

- IPv6 Resource Guide
  - http://www.apnic.net/services/ipv6\_guide.html
- IPv6 Policy Document
  - http://www.apnic.net/policies.html
- IPv6 Address request form
  - http://ftp.apnic.net/apnic/docs/ipv6-alloc-request
- Useful reading:
  - "The case for IPv6": http://www.6bone.net/misc/case-for-ipv6.html

### FAQ

http://www.apnic.net/info/faq/IPv6-FAQ.html

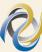

# Questions?

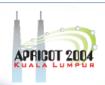

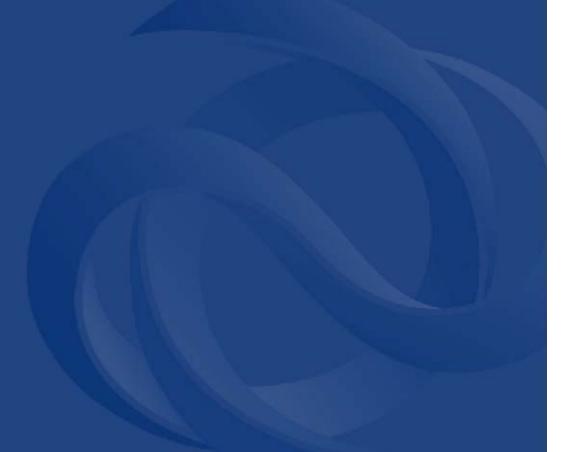

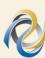

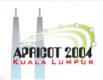

### Summary

What we have covered today

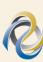

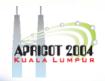

#### Summary

- APNIC's role in the Asia Pacific
- Internet Registry Policies
- Addressing Plan
- How to request IP addresses
- APNIC Database
- IPv6 Overview and Policies

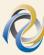

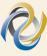

## APRICOT 2004

### Summary - Responsibilities

- As an APNIC member and custodian of address space
  - Be aware of your responsibilities
  - Register customer assignments in APNIC database
    - Keep this data up-to-date & accurate
  - Educate your customers
  - Document your network in detail
    - Keep local records
  - Register reverse DNS delegations

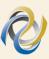

### Member Services Helpdesk

- One point of contact for all member enquiries

#### helpdesk@apnic.net

www.apnic.net/helpdesk

#### **Helpdesk hours**

9:00 am - 7:00 pm (AU EST, UTC + 10 hrs)

ph: +61 7 3858 3188 fax: +61 7 3858 3199

- More personalised service
  - Range of languages:
    - Cantonese English Filipino (Tagalog)
    - Hindi
       Japanese
       Mandarin
    - Telugu
       Thai
       Vietnamese
- Faster response and resolution of queries
  - IP resource applications, status of requests, membership enquiries, billing issues & database enquiries

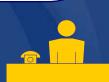

2004

#### **Summary**

- "Do the right thing"
  - Think about routing table size & scalability of Internet
  - Encourage renumbering
  - Announce aggregate prefixes
  - Think global not local

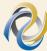

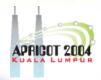

## Thank you!!

Your feedback is appreciated

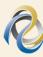

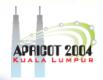

## Supplementary Reading

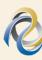

#### Introduction

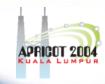

#### Regional Registry web sites

APNIC:

http://www.apnic.net

ARIN:

http://www.arin.net

LACNIC:

http://www.lacnic.net

RIPE NCC:

http://www.ripe.net

#### APNIC past meetings

http://www.apnic.net/meetings

#### A P

#### Introduction

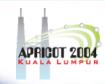

#### **APNIC** members

http://www.apnic.net/members.html

#### <u>Membership</u>

- Membership procedure
   http://www.apnic.net/membersteps.html
- Membership application form http://www.apnic.net/apnic-bin/membership-application.pl
- Membership fees
   http://www.apnic.net/docs/corpdocs/FeeSchedule.htm

# Introduction to APNIC & IP Policy

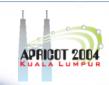

#### Classless techniques

CIDR

http://ftp.apnic.net/ietf/rfc/rfc1000/rfc1517-19.txt

- Network Addressing when using CIDR ftp://ftp.uninett.no/pub/misc/eidnes-cidr.ps.Z
- Variable Length Subnet Table
   http://ftp.apnic.net/ietf/rfc/rfc1000/rfc1878.txt

#### Private Address Space

- Address Allocation for Private Internets
   http://ftp.apnic.net/ietf/rfc/rfc1000/rfc1918.txt
- Counter argument: "Unique addresses are good" http://ftp.apnic.net/ietf/rfc/rfc1000/rfc1814.txt

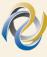

### Bit boundary chart

| addrs                                                                                                    | bits                                                                                                    | pref | class                                                                                                    |                                                                                                    |
|----------------------------------------------------------------------------------------------------|----------------------------------------------------------------------------------------------------|------|----------------------------------------------------------------------------------------------------|----------------------------------------------------------------------------------------------------|
| 1 2 4 8 16 32 64 128 256 512 1,024 2,048 4,096 8,192 16,384 32,768 65,536 131,072 262,144 524,288 1,048,576 2,097,152 4,194,204 8,388,608 16,777,216 33,554,432 67,108,864 134,217,728 268,435,456 536,870,912 1,073,741,824 | 0<br>1<br>2<br>3<br>4<br>5<br>6<br>7<br>8<br>9<br>0<br>1<br>1<br>1<br>1<br>1<br>1<br>1<br>1<br>1<br>1<br>1<br>1<br>2<br>1<br>2<br>2<br>2<br>2<br>2 |      | 1C<br>2C<br>4C<br>8C<br>16C<br>128C<br>128C<br>128B<br>16B<br>128B<br>128B<br>128B<br>128B<br>16A<br>2A<br>4A<br>16A<br>32A<br>64A | 255.255.255.255<br>255.255.255.252<br>255.255.255.248<br>255.255.255.224<br>255.255.255.224<br>255.255.255.192<br>255.255.255<br>255.255.255<br>255.255.255<br>255.255.252<br>255.255.252<br>255.255.240<br>255.255.255<br>255.255.240<br>255.255.255<br>255.255<br>255.255<br>255.255<br>255.255<br>255.255<br>255.255<br>255.255<br>255.255<br>255.255<br>255.255<br>255.255<br>255.255<br>255.254<br>255.224<br>255.224<br>255.224<br>255.224<br>255.224<br>255.224<br>255.224<br>255.224<br>255.224<br>255.224<br>255.224<br>255.224<br>255.224<br>255.224<br>255.224<br>255.224<br>255.224<br>255.224<br>255.224<br>255.224<br>255.224<br>255.224<br>255.224<br>252<br>248<br>240<br>224<br>192 |

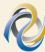

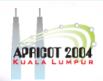

#### **APNIC Mailing Lists**

- apnic-talk
  - Open discussions relevant to APNIC community & members
- apnic-announce
  - Announcements of interest to the AP community
- sig-policy
  - IPv4 and IPv6 allocation and assignment policies
- global-v6
  - Global IPv6 policy mailing list
- subscribe via <majordomo@apnic.net>
- · archives:

http://ftp.apnic.net/apnic/mailing-lists

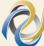

http://www.apnic.net/net\_comm/lists/

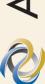

#### The RIR System

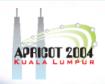

- "Development of the Regional Internet Registry System" Internet Protocol Journal
  - Short history of the Internet

http://www.cisco.com/warp/public/759/ipj 4-4/ipj 4-4 regional.html

# Policies & Policy Environment

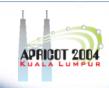

#### **Policy Documentation**

Policies for address space management in the Asia Pacific region

http://www.apnic.net/docs/policy/add-manage-policy.html

 RFC2050: Internet Registry IP allocation Guidelines http://ftp.apnic.net/ietf/rfc/rfc2000/rfc2050.txt

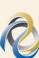

## Address Request Procedures

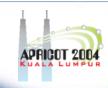

#### Addressing Guidelines

 "Designing Addressing Architectures for Routing & Switching", Howard C. Berkowitz

#### Address Request Forms

- ISP Address Request Form
   http://www.apnic.net/services/ipv4/
- Second-opinion Request Form
   http://www.apnic.net/services/second-opinion/
- No Questions Asked
   <a href="http://ftp.apnic.net/apnic/docs/no-questions-policy">http://ftp.apnic.net/apnic/docs/no-questions-policy</a>

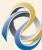

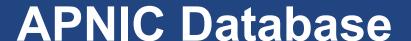

## APRICOT 2004

#### **APNIC Database Documentation**

- Updating information in the APNIC Database
   http://ftp.apnic.net/apnic/docs/database-update-info
- Maintainer & Person Object Request Form <a href="http://ftp.apnic.net/apnic/docs/mntner-person-request">http://ftp.apnic.net/apnic/docs/mntner-person-request</a>
- APNIC Maintainer Object Request http://www.apnic.net/apnic-bin/maintainer.pl
- APNIC Whois Database objects resource guide <a href="http://www.apnic.net/services/whois guide.html">http://www.apnic.net/services/whois guide.html</a>

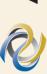

#### **APNIC Database**

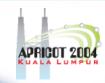

#### RIPE Database Documentation

RIPE Database Reference Manual

http://www.ripe.net/docs/databaseref-manual.html

#### Database 'whois' Client

http://ftp.apnic.net/apnic/dbase/tools/ripe-dbase-client.tar.gz

#### Database web query

http://www.apnic.net/apnic-bin/whois2.pl

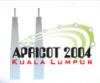

### Person object template

```
[mandatory]
                        [single]
                                   [lookup key]
person:
address:
          [mandatory]
                        [multiple]
          [optional]
                        [single]
country:
                        [multiple]
phone:
          [mandatory]
          [optional]
                        [multiple] [ ]
fax-no:
                        [multiple] [lookup key]
e-mail:
          [mandatory]
nic-hdl:
          [mandatory]
                        [single]
                                    [primary/look-up key]
          [optional]
                        [multiple]
remarks:
          [optional]
                        [multiple] [inverse key]
notify:
                        [multiple] [inverse key]
mnt-by:
          [mandatory]
changed:
                        [multiple]
          [mandatory]
                        [single]
source:
          [mandatory]
```

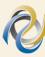

## APRICOT 2004

### Role object template

```
role:
         [mandatory]
                      [single]
                                  [lookup key]
address:
         [mandatory]
                     [multiple]
country: [optional] [single]
                     [multiple]
phone:
         [mandatory]
fax-no:
         [optional]
                     [multiple]
                                  [lookup key]
e-mail:
         [mandatory] [multiple]
trouble:
        [optional]
                      [multiple]
admin-c: [mandatory]
                     [multiple]
                                  [inverse key]
tech-c:
        [mandatory] [multiple]
                                  [inverse key]
nic-hdl:
         [mandatory]
                      [single]
                                  [primary/look-up key]
remarks: [optional]
                     [multiple]
                                 [inverse key]
notify:
         [optional] [multiple]
mnt-by:
         [mandatory]
                      [multiple]
                                  [inverse key]
                     [multiple]
changed: [mandatory]
                     [single]
         [mandatory]
source:
```

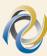

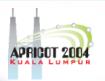

#### **Maintainer Object Template**

```
[single]
                                      [primary/look-up key]
              [mandatory]
mntner:
descr:
              [mandatory]
                          [multiple]
              [optional]
                          [single]
country:
admin-c:
              [mandatory]
                          [multiple] [inverse key]
tech-c:
              [optional]
                          [multiple] [inverse key]
                          [multiple] [inverse key]
upd-to:
              [mandatory]
              [optional]
                          [multiple] [inverse kev]
mnt-nfy:
auth:
              [mandatory]
                          [multiple]
              [optional]
remarks:
                          [multiple]
                          [multiple] [inverse key]
notify:
              [optional]
              [mandatory]
mnt-by:
                          [multiple] [inverse key]
referral-by:
              [mandatory]
                          [single]
                                      [inverse key]
                          [multiple]
changed:
              [mandatory]
              [mandatory]
                          [single]
source:
```

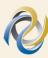

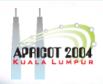

#### Inetnum object template

```
[primary/look-up key]
inetnum:
            [mandatory]
                        [single]
                                    [lookup key]
            [mandatory]
                        [single]
netname:
descr:
            [mandatory]
                        [multiple]
           [mandatory] [multiple]
country:
admin-c:
            [mandatory]
                        [multiple]
                                    [inverse key]
            [mandatory] [multiple] [inverse key]
tech-c:
           [optional]
                       [multiple]
                                    [inverse key]
rev-srv:
            [mandatory]
                        [single]
status:
remarks:
           [optional]
                        [multiple]
notify:
           [optional]
                        [multiple]
                                    [inverse key]
mnt-by:
            [mandatory]
                        [multiple]
                                    [inverse key]
           [optional]
mnt-lower:
                        [multiple] [inverse key]
mnt-routes:[optional]
                        [multiple]
                                    [inverse key]
            [optional]
                        [multiple]
mnt-irt:
                                    [inverse key]
changed:
            [mandatory]
                        [multiple]
           [mandatory]
                        [single]
source:
```

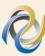

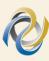

## **Aut-num Object Template**

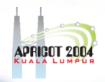

| aut-num:    | [mandatory] | [single]   | [primary/look-up key] |
|-------------|-------------|------------|-----------------------|
| as-name:    | [mandatory] | [single]   | [ ]                   |
| descr:      | [mandatory] | [multiple] | [ ]                   |
| country:    | [optional]  | [single]   |                       |
| member-of:  | [optional]  | [multiple] |                       |
| import:     | [optional]  | [multiple] |                       |
| export:     | [optional]  | [multiple] |                       |
| default:    | [optional]  | [multiple] |                       |
| remarks:    | [optional]  | [multiple] | []                    |
| admin-c:    | [mandatory] | [multiple] | [inverse key]         |
| tech-c:     | [mandatory] | [multiple] | [inverse key]         |
| cross-mnt:  | [optional]  | [multiple] | [inverse key]         |
| cross-nfy:  | [optional]  | [multiple] | [inverse key]         |
| notify:     | [optional]  | [multiple] | [inverse key]         |
| mnt-lower:  | [optional]  | [multiple] | [inverse key]         |
| mnt-routes: | [optional]  | [multiple] | [inverse key]         |
| mnt-by:     | [mandatory] | [multiple] | [inverse key]         |
| changed:    | [mandatory] | [multiple] | []                    |
| source:     | [mandatory] | [single]   | [ ]                   |

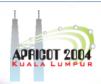

#### Domain object template

```
domain:
            [mandatory]
                        [single]
                                    [primary/look-up key]
descr:
            [mandatory]
                        [multiple]
            [optional]
                        [single]
country:
admin-c:
            [mandatory]
                        [multiple]
                                    [inverse key]
tech-c:
            [mandatory]
                        [multiple] [inverse key]
            [mandatory]
                        [multiple]
                                    [inverse key]
zone-c:
            [mandatory]
                        [multiple]
                                    [inverse key]
nserver:
sub-dom:
            [optional]
                        [multiple]
                                    [inverse key]
            [optional]
                        [multiple]
dom-net:
remarks:
            [optional]
                        [multiple]
                                    [inverse key]
notify:
            [optional]
                        [multiple]
                        [multiple]
mnt-by:
            [mandatory]
                                    [inverse key]
mnt-lower:
           [optional]
                        [multiple]
                                    [inverse key]
           [optional]
                        [single]
refer:
changed:
            [mandatory]
                        [multiple]
            [mandatory] [single]
source:
```

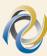

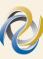

#### Reverse DNS

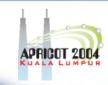

#### Request Forms

Guide to reverse zones
 http://www.apnic.net/db/revdel.html

Registering your Rev Delegations with APNIC <a href="http://www.apnic.net/db/domain.html">http://www.apnic.net/db/domain.html</a>

#### Relevant RFCs

Classless Delegations

http://ftp.apnic.net/ietf/rfc/rfc2000/rfc2317.txt

Common DNS configuration errors

http://ftp.apnic.net/ietf/rfc/rfc1000/rfc1537.txt

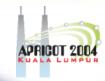

#### Reverse DNS

#### **Documentation**

- Domain name structure and delegation http://ftp.apnic.net/ietf/rfc/rfc1000/rfc1591.txt
- Domain administrators operations guide http://ftp.apnic.net/ietf/rfc/rfc1000/rfc1033.txt
- Taking care of your domain
   ftp://ftp.ripe.net/ripe/docs/ripe-114.txt
- Tools for DNS debugging
   http://ftp.apnic.net/ietf/rfc/rfc2000/rfc2317.txt

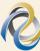

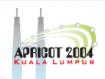

#### **AS Assignment Procedures**

#### **Policy**

Guidelines for the creation, selection, and registration of an AS

http://ftp.apnic.net/ietf/rfc/rfc1000/rfc1930.txt

#### **RFCs**

- Routing Policy Specification Language (RPSL)
   http://ftp.apnic.net/ietf/rfc/rfc2000/rfc2280.txt
- A dedicated AS for sites homed to a single provider http://ftp.apnic.net/ietf/rfc/rfc2000/rfc2270.txt
- RFC1997: BGP Communities attribute

http://ftp.apnic.net/ietf/rfc/rfc2000/rfc2270.txt

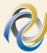

#### IPv6

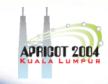

#### **Policy Documents**

- IPv6 Address Policy
   http://ftp.apnic.net/apnic/docs/ipv6-address-policy
- IPv6 Address request form

http://ftp.apnic.net/apnic/docs/ipv6-alloc-request

#### Useful reading

The case for IPv6

http://www.6bone.net/misc/case-for-ipv6.html

#### <u>FAQ</u>

http://www.apnic.net/info/faq/IPv6-FAQ.html

#### IPv6: HD Ratio 0.8

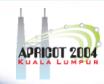

| IPv6   |                | Total site addrs |             |       |
|--------|----------------|------------------|-------------|-------|
| prefix | Site addr bits | in /48s          | Threshold   | Util% |
| 42     | 6              | 64               | 28          | 43.5% |
| 36     | 12             | 4096             | 776         | 18.9% |
| 35     | 13             | 8192             | 1351        | 16.5% |
| 32     | 16             | 65536            | 7132        | 10.9% |
| 29     | 19             | 524288           | 37641       | 7.2%  |
| 24     | 24             | 16777216         | 602249      | 3.6%  |
| 16     | 32             | 4294967296       | 50859008    | 1.2%  |
| 8      | 40             | 1099511627776    | 4294967296  | 0.4%  |
| 3      | 45             | 35184372088832   | 68719476736 | 0.2%  |

RFC3194 "The Host-Density Ratio for Address Assignment Efficiency"

# Other supplementary reading

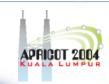

#### Operational Content Books

- ISP Survival Guide, Geoff Huston
- Cisco ISP Essentials, Philip Smith

#### BGP Table

http://www.telstra.net/ops/bgptable.html

http://www.merit.edu/ipma/reports

http://www.merit.edu/ipma/routing\_table/mae-east/prefixlen.990212.html

http://www.employees.org/~tbates/cidr.hist.plot.html

#### Routing Instability

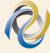

http://zounds.merit.net/cgi-bin/do.pl

## APRICOT 2004

# Other supplementary reading

#### Routing & Mulithoming

- Internet Routing Architectures Bassam Halabi
- BGP Communities Attribute

http://ftp.apnic.net/ietf/rfc/rfc1000/rfc1997.txt http://ftp.apnic.net/ietf/rfc/rfc1000/rfc1998.txt

#### <u>Filtering</u>

- Egress Filtering
   http://www.cisco.com/public/cons/isp
- Network Ingress Filtering: Defeating Denial of Service Attacks which employ IP Source Address Spoofing

http://ftp.apnic.net/ietf/rfc/rfc2000/rfc2267.txt

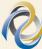

# Other Supplementary Reading

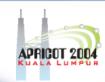

- Dampening case studies at http://www.cisco.com/warp/public/459/16.html
- Traceroute Server http://nitrous.digex.net
- Network Renumbering Overview: Why Would I Want It and What Is It Anyway?

http://ftp.apnic.net/ietf/rfc/rfc2000/rfc2071.txt

- Procedures for Enterprise Renumbering http://www.isi.edu/div7/pier/papers.html
- NAT
  - The IP Network Address Translator
     http://ftp.apnic.net/ietf/rfc/rfc1000/rfc1631.txt

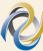